# **CENTRO ESTADUAL DE EDUCAÇÃO TECNOLÓGICA PAULA SOUZA FACULDADE DE TECNOLOGIA DE BOTUCATU CURSO SUPERIOR DE TECNOLOGIA EM PRODUÇÃO**

**CLAUDEMIR ROBERTO SILVA**

# **PROPOSTA PARA ELABORAÇÃO DE UMA METODOLOGIA PARA ANÁLISE DE OCORRÊNCIAS DE CAMPO NA ÁREA INDUSTRIAL**

Botucatu - SP Junho – 2011

# **CENTRO ESTADUAL DE EDUCAÇÃO TECNOLÓGICA PAULA SOUZA FACULDADE DE TECNOLOGIA DE BOTUCATU CURSO SUPERIOR DE TECNOLOGIA EM PRODUÇÃO**

**CLAUDEMIR ROBERTO SILVA**

# **PROPOSTA PARA ELABORAÇÃO DE UMA METODOLOGIA PARA ANÁLISE DE OCORRÊNCIAS DE CAMPO NA ÁREA INDUSTRIAL**

Orientador: Prof. Ms. Gilson Eduardo Tarrento

 Trabalho de Conclusão de Curso apresentado à FATEC - Faculdade de Tecnologia de Botucatu, para obtenção do título de Tecnólogo do Curso Superior de Produção Industrial.

Botucatu - SP Junho – 2011

# *Dedicatória*

*Primeiramente a Deus, por me dar coragem e saúde para hoje poder digitar essa dedicatória. A minha esposa Giovana por ser meu alicerce e por sempre me encorajar nos momentos difíceis.*

*A meus pais, por me ensinar os principais valores de minha vida. A minhas filhas que sempre acreditaram em seu Pai.*

# *AGRADECIMENTOS*

*É difícil encontrar todas as palavras para agradecer as pessoas que direta ou indiretamente fazem parte de minha vida e que colaboraram com este trabalho.*

*Agradeço aos meus pais, Jarbas e Maria pelos momentos importantes em minha educação, pelos acertos que foram mais do que erros e tudo de bom que eles ainda podem me dar, a todos os meus familiares, aos mais próximos, irmãos e irmãs que sempre estão comigo, se não fisicamente, em minhas orações, a minha esposa Giovana pelas inúmeras dificuldades que passamos durante o período letivo e que em nenhum momento me deixou desistir, me ajudando, encorajando e me amando, as minhas filhas por me darem tantos momentos felizes e especialmente a minha filha Gabriela que mostrou que tudo é possível quando se tem Deus no coração, ao amigo, professor e orientador Gilson Eduardo Tarrento, por acreditar em meu trabalho, e principalmente por sua dedicação, profissionalismo e amizade.*

*Agradeço a todos os professores que compartilharam seus conhecimentos e mostraram o quanto é importante um curso superior, pelo aprendizado e convivência, a empresa onde pude realizar meu trabalho, principalmente aos amigos de trabalho que não mediram esforços para me ajudar nos momentos de necessidades.*

*Aos colegas de sala que se tornaram cúmplices nos três anos de convivência, e sabem quanto eles foram importantes em todos os momentos, aos colaboradores desta instituição que em todos os momentos se dedicaram ao seu trabalho para proporcionar as atividades.*

*Por fim, agradeço a Deus por ter me proporcionado esta oportunidade, por ter iluminado meu caminho nesta trajetória e poder chegar a mais um degrau em minha vida e ter a imensurável sensação de dever comprido.*

*"Sede fortes e corajosos; não temais, nem vos atemorizeis diante deles, porque o Senhor vosso Deus é quem vai convosco: não vos deixará nem vos desamparará." Deuteronômio 31.6*

> *"Não diga que a vitória está perdida se é de batalhas que se vive a vida." Raul Seixas*

*"O único lugar onde o sucesso vem antes do trabalho é no dicionário" [Albert Einstein](http://pensador.uol.com.br/autor/albert_einstein/)*

*"Um sonho sonhado sozinho é um sonho. Um sonho sonhado junto é realidade" Raul Seixas*

#### <span id="page-5-0"></span> **RESUMO**

O atendimento aos clientes e suas solicitações se tornam, a cada dia um requisito obrigatório e diferenciado no momento de decisão de compra de um produto. Para as montadoras de carrocerias, a busca de informações de campo, principalmente sobre o produto, nem sempre é fácil, com isso as montadoras desenvolvem, junto aos mercados que atuam representantes de peças e serviços, assim é possível atender os clientes de uma maneira rápida e eficiente. Os atendimentos são para unidades dentro e fora do período de garantia, e também para defeitos de fabricação ou montagem. As informações coletadas nestes atendimentos chegam principalmente através de e-mails em planilhas de Excel. Entretanto, infelizmente não há uma metodologia que mensure de maneira lógica as ocorrências de campo. Portanto, mostrando que o diferencial pode ser um dos pontos mais importantes dos gestores no momento da tomada de decisão, pois envolve principalmente custo de manutenção e afeta diretamente a qualidade do produto e a lucratividade da empresa. Assim constata-se a relevância de pesquisas que identifiquem como as montadoras de carrocerias têm tratado o tema em questão. Neste contexto, o objetivo deste trabalho é apresentar uma metodologia para análise de ocorrências de campo, concatenando os dados de uma maneira clara e objetiva através de um sistema totalmente desenvolvido para a empresa objeto desta pesquisa, onde os atendimentos são registrados em um sistema denominado "Fatiz 1.0" este sistema é on-line e recolhe todas as informações sobre os atendimentos de todos os representantes, através de banco de dados, códigos de falhas e tempo padrão para as operações de reparos. O método permiti que as estatísticas possam apoiar na qualidade do atendimento a clientes, combatendo possíveis falhas de montagem e processos e ao mesmo tempo gera informações privilegiadas que podem ser utilizadas pela área comercial junto aos clientes em um momento de decisão.

**Palavras – chave**: Clientes. Defeitos. Falhas. Qualidade.

# **LISTA DE FIGURAS**

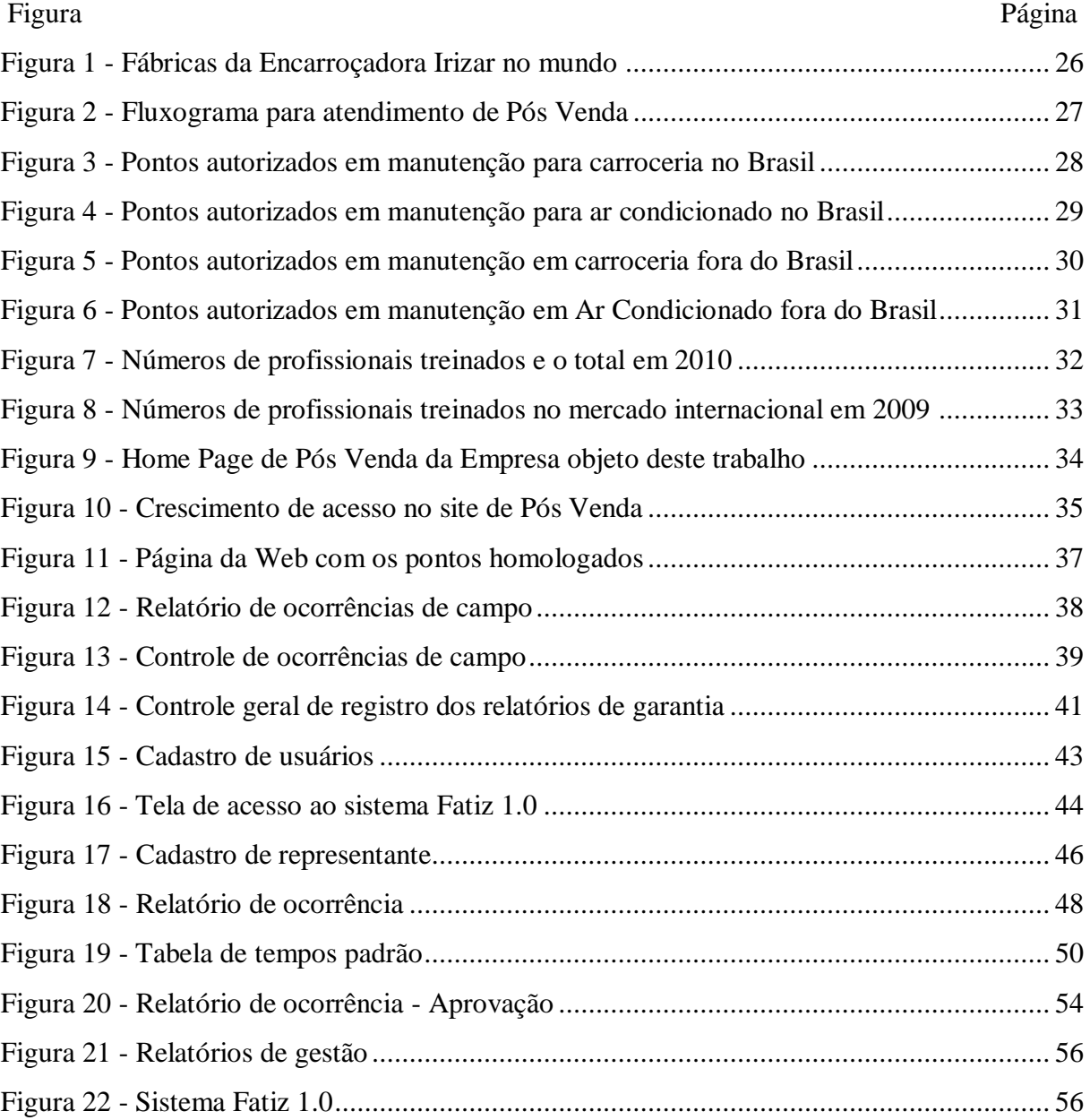

# **LISTA DE TABELAS**

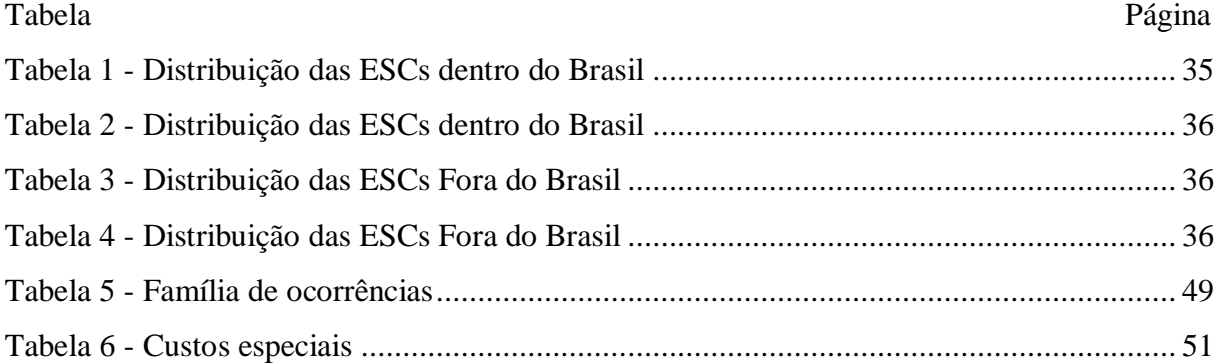

# **LISTA DE ABREVIATURAS E SIGLAS**

- **1. ANFAVEA –** Asssociação Nacional dos fabricantes de veículos auto motores.
- **2. ASP -** *Active Server Pages.*
- **3. CNT –** Confederação nacional de tranporte.
- **4. ESC -** Equipe de Satisfação ao Cliente.
- **5. HTML -** *HyperText Markup Language*, (que significa Linguagem de Marcação de Hipertexto.)
- **6. MySQL -** *Structured Query Language, (*Linguagem de Consulta Estruturada)
- **7. PHP -** *Hypertext Preprocessor*", originalmente *Personal Home Page*
- **8. SI -** Sistema de Informação Computadorizado.
- **9. ENEGEP** Encontro Nacional de Engenharia de Produção.
- **10. UF** Unidade Federal.

# **SUMÁRIO**

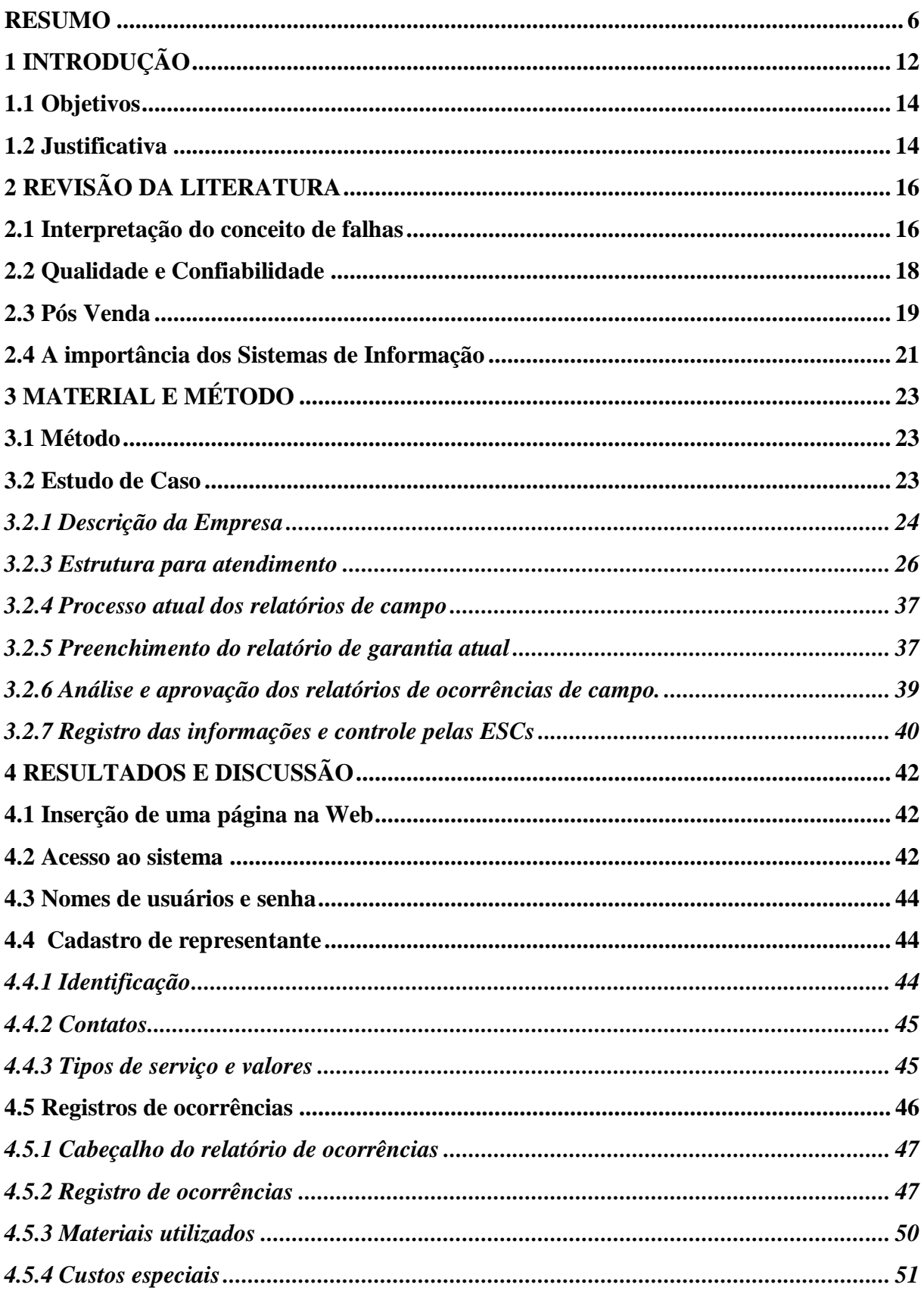

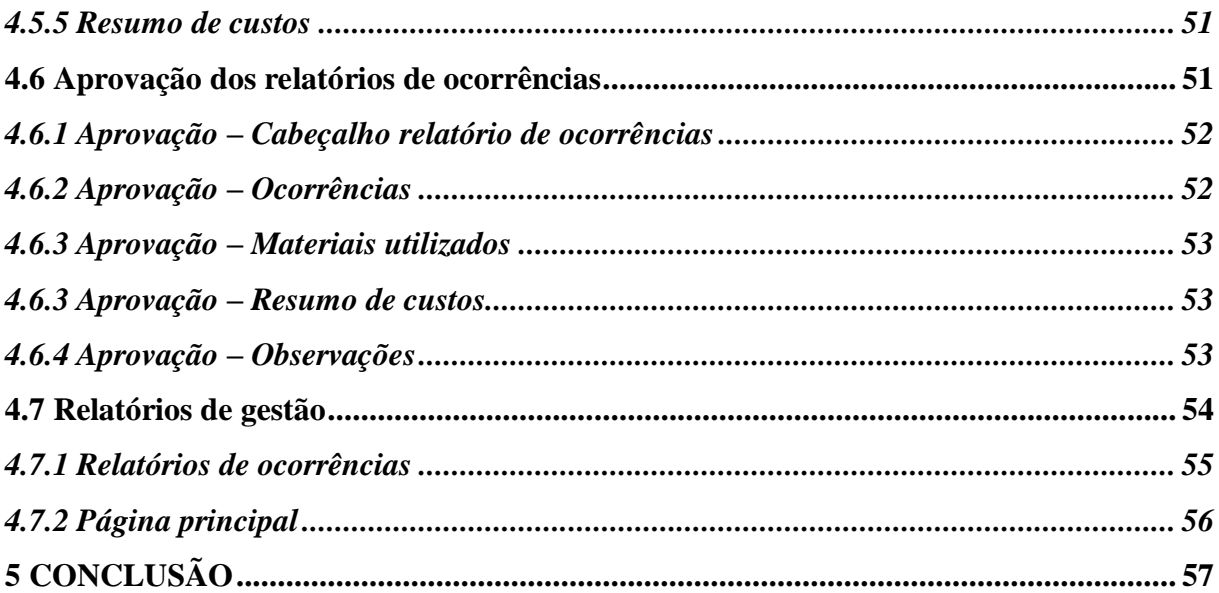

# <span id="page-11-0"></span>**1 INTRODUÇÃO**

No Brasil a partir do ano de 1957 iniciou-se o controle e estatísticas dos dados de vendas e exportações para carrocerias de ônibus, Anfavea (2010).

Neste período a indústria automobilística se desenvolveu seguindo a implantação de novas tecnologias e o desenvolvimento das regiões do Brasil, seguindo também as dificuldades geradas pelas recessões em nossa economia. As grandes empresas encarroçadoras que se mantiveram no mercado encontraram grandes dificuldades para reagir as dificuldades, com isso as indústrias que hoje estão operando já superaram tudo isso no passado e se hoje já conseguiram ultrapassar tudo isso, adquirindo experiência nos momentos difíceis.

Diante deste fato o que na verdade é diferencial entre estas empresas além do produto e tecnologia que elas dominam, é visão do cliente em relação a esta empresa, seu produto e o atendimento que está empresa propõe aos seus clientes. Com isso os serviços de pós venda poderá ser um ponto crucial no momento de decisão de compra deste produto.

O Brasil obtém uma malha rodoviária bem extensa e em péssimas condições, em 2009 uma pesquisa da Confederação Nacional de transporte (CNT), identificou que dos 89.552 quilômetros de estradas federais e estaduais no país, apenas 27.713 quilômetros foram considerados como bom ou ótimo, o restante foi classificada ruim ou péssima. Estes são situações que afetam diretamente as empresas que se utilizam desta malha rodoviária, quanto menos conservada é a estrada, maior é o valor que será gasto com manutenção nos equipamentos ônibus e caminhões.

Nos últimos dez anos a produção anual de ônibus no Brasil saiu do patamar de 14.934 unidades para 34.535 unidades, um aumento de 131,25%, isso fez com que os empresários e seus gestores buscassem também mão de obras especializada para as novas tecnologias que foram implantadas nos seguimentos, conforme informações disponibilizadas pela Anfavea (2010).

Com o aumento da demanda de carrocerias no mercado, as empresas que prestam serviços no seguimento de carroceria no período de garantia e fora deste período, também se viram diante de um problema, para prestar serviços de qualidade a produtos que tenham novas tecnologias a mão de obra deve ser treinada e especializada.

De acordo com Porter (1989) as vantagens competitivas das empresas surgem a partir do momento que as atividades desempenhadas por estas empresas estejam dentro da cadeia de valor aceitável com seu processo.

Ao mesmo tempo estas empresas devem melhorar seus processos de informação se tornando cada dia mais competitivas com prestação de serviços e reposições de peças.

Para todos os serviços realizados em campo, a fábrica deve ser informada, mais precisamente, ao setor de pós venda e qualidade, todas as ocorrências de campo. Os sistemas que são utilizados por estas empresas são variados. Existem várias maneiras de informar as ocorrências para a fábrica e, justamente, nesta questão é que se sustenta o objetivo deste trabalho.

As gestões do conhecimento aliadas à tecnologia da informação, podem ser uma abordagem muito útil na análise de ocorrências e falhas de campo.

No mundo globalizado atual, cada detalhe em um produto ou sistema que envolva tal produto poderá ser um diferencial em um momento de decisão. Neste sentido, cada vez mais os clientes buscam produtos que tenham maior confiabilidade, segurança e economia, mas principalmente produtos ou serviços que atraiam seus clientes finais possibilitando conforto e satisfação.

Com este trabalho pretende-se inserir uma nova metodologia para análise e registro de ocorrências de campo de uma montadora de carrocerias do interior de São Paulo.

Para um atendimento aceitável aos clientes, é indispensável um número razoável de representantes comerciais que estejam coordenando seus mercados, são justamente estes representantes que gerenciam as demandas de campo, através de suas equipes internas, coordenando as ações e principalmente os gastos de garantia que envolva seus mercados.

Para esta gestão ser confiável é indispensável a utilização de um sistema de banco de dados que possibilite a utilização on-line de consultas e relatórios, assim as decisões serão mais eficazes diminuindo diretamente o tempo de atendimento destes clientes.

Sustentou-se na hipótese de que a falta de um sistema ou metodologia para análise e registro de falhas de campo que informem as ocorrências com critérios lógicos, ainda não é utilizado com a preocupação que se deveria em empresas com este seguimento. Isso reflete em custo não controlado de garantia, abuso de valores pelos próprios representantes e dificuldade para controlar os gastos que envolvam os serviços no período vigente da garantia.

O sistema denominado Fatiz 1.0 terá como principal função a absorção de dados dos atendimentos de ocorrências de campo, estes dados serão inseridos em uma página em HTML com banco de dados MySQL onde as principais informações dos atendimentos serão inseridos, alimentando estes banco de dados para consulta e relatórios futuros.

#### <span id="page-13-0"></span>**1.1 Objetivos**

Este trabalho tem como objetivo, avaliar todos os mercados com representantes de serviços e peças que atuem no seguimento desta empresa, inserir uma nova metodologia através do sistema FATIZ 1.0 onde se possam registrar as ocorrências de campo on-line parametrizando os critérios de avaliação. Com isso a "ferramenta" será uma grande aliada no dia a dia para controle estatístico e principalmente aumentar a facilidade para atuar junto ao setor de qualidade, processo e produção, também será uma ferramenta de informações comerciais disponíveis a qualquer momento na internet.

#### <span id="page-13-1"></span>**1.2 Justificativa**

.

Este trabalho se justifica pelo fato de que os sistemas e a tecnologia da informação se tornaram um componente vital para o sucesso de empresas e organizações. No seguimento "carroceria para ônibus" e principalmente tratando o tema falhas ou ocorrências de campo.

O retorno das informações de maneira lógica e rápida se faz necessário uma vez que cada informação poderá ser um diferencial na qualidade e no processo de montagem destes ônibus.

A escolha desta empresa do interior de São Paulo deve-se, justamente, ao fato de se enquadrarem ao escopo deste trabalho, uma vez que a encarroçadora adota um sistema

informatizado que foi avaliado, mas não tem um sistema que trate as ocorrências de campo de maneira a torná-la uma ferramenta da qualidade a ser utilizada para melhorar o processo diminuindo o tempo de cada pessoa que está envolvida em todo o processo de avaliação técnica, comercial e financeira, com isso automaticamente o atendimento ao cliente terá mais qualidade, e eficiência.

# <span id="page-15-0"></span>**2 REVISÃO DA LITERATURA**

#### <span id="page-15-1"></span>**2.1 Interpretação do conceito de falhas**

Quando se avalia sistemas em uma carroceria de ônibus, não é possível determinar exatamente quantos componentes fazem parte desta carroceria e que estão sujeitos aos interferes externos, pelo fato de ser um sistema móvel e depender da condução e principalmente das condições das rodovias ou ruas em que este sistema circula, o desenvolvimento de novas tecnologias com materiais modernos dentro do parâmetros de segurança, peso e qualidade se torna cada dia mais necessário.

De acordo com Slack et al. (2002, p. 514) nenhum sistema nunca está completamente livre de falhas. As tentativas de sanar as falhas de um sistema inevitavelmente introduzem novas falhas que são ainda mais difíceis de encontrar

Neste sentido Peinado e Graeml (2007, p. 449) alertam que quanto mais o processo produtivo é claro, também possibilita uma melhor compreensão das falhas e problemas existentes e do comportamento do mercado, uma vez que cada posto de trabalho ou subprocesso só realiza o seu esforço produtivo quando solicitado pelo elo (cliente) imediatamente à frente.

Para Pinna, et al.(2008), citados por MELLO e FONSECA JUNIOR (2010) em todos os componentes ou processos avaliados onde possíveis causas e modos de falhas que podem ocorrer, devem ser avaliados. Em todos os ambientes onde existem diferentes processos com transformações e que agregam valor ao produto.

No entanto Rausand e Oien (1996), citados por ALMEIDA et al. (2006) afirmam que as falhas apresentam um conceito fundamental para confiabilidade e análise, assim definida

pelos autores como sendo o fim da habilidade de um componente para o desempenho de uma determinada função.

Complementando, Slack et al. (2002, p. 628) afirmam que sempre há a probabilidade de que, ao fabricar um produto ou prestar um serviço, as coisas possam sair erradas. Ainda segundo os autores, aceitar que ocorrerão falhas não é, entretanto, a mesma coisa que ignorálas. Também não implica que a produção não possa ou não deva tentar minimizá-las. Além disso, nem todas as falhas são igualmente sérias. Algumas falhas são incidentais e podem não ser percebidas.

Segundo Yang & Karpur (1997), citados por SOUZA e POSSAMAI (2000), a habilidade do fabricante em projetar e produzir um produto, que atenda às expectativas do cliente durante um prazo esperado, com baixo custo e tempo de desenvolvimento do produto também curto, é a chave para o sucesso no mercado de hoje. É necessário investir em confiabilidade durante as fases de projeto e manufatura no estágio de desenvolvimento de produto a fim de se evitar o custo da não qualidade, que é maior e mais difícil de mensurar.

Neste sentido Karsak et al.(2002 ), citados por ALMEIDA et al. (2006) alertam que os níveis de qualidade dos serviços e produtos são estimulados a buscarem um patamar mais alto pela competitividade global das empresas. Com isso é importante uma coerência e sistemática na análise de falhas podem representar a garantia de sobrevivência das empresas, tamanha é a cobrança dos clientes finais e seu meio.

Para Slack et al*.* (2002, p. 630) nem todas as falhas são causadas (diretamente) pela produção ou por seus fornecedores. Os clientes podem usar mal os produtos e serviços feitos pela produção.

Diante disto Dikmen et al. (2004), citados ALMEIDA et al. (2006) salientam que uma empresa só obtém sucesso quando utiliza bem seus recursos para satisfazer seus clientes, para utilizarem corretamente recursos técnicos e humanos primeiramente é necessário identificar e avaliar os problemas, ou seja, as falhas que podem ocorrer em bem ou serviço. Somente assim é possível fazer uma alocação razoável de recursos em busca da qualidade.

De acordo com Slack et al.(2002, p. 635) em termos práticos, os gerentes de produção têm conjuntos de atividades que se relacionam a falhas. O primeiro diz respeito à compreensão de quais falhas estão ocorrendo na produção e por que ocorrem. Uma vez entendida a natureza de todas as falhas, a segunda tarefa é analisar as formas de reduzir a probabilidade de falhas ou minimizar as conseqüências das mesmas. A terceira tarefa é elaborar políticas e procedimentos que ajudem a produção a se recuperar das falhas quando ocorrerem.

Com isso Slack et al. (2002, p. 628) comentam que as organizações precisam discriminar as diferentes falhas e prestar atenção especial àquelas que são críticas por si só ou porque podem prejudicar o resto da produção

Reforçando o tema, Moreira (2002), citados por Tarrento e Joaquim Jr. (2010), estabelece que falha é a impossibilidade do produto ou parte dele continuar desempenhando as funções habituais, elas podem variar desde a falha repentina, gradativa e até total, com períodos de manutenção longos, até a parada total do componente.

No entanto Slack et al. (2002, p. 635) afirmam que quando as falhas ocorrem, os gerentes de produção primeiro devem contar com mecanismos para assegurar que percebam rapidamente que uma falha ocorreu e, segundo, ter procedimentos disponíveis que analisam a falha para descobrir sua causa mais fundamental.

Corrêa e Corrêa (2008), citados por Tarrento e Joaquim Jr. (2010), classificam os custos de falhas internas em restos e conseqüências das tentativas de correção, já os custos das falhas externas como, garantia, reclamações de clientes, etc.

Nesta direção, é importante recordar que a falha sempre estará ligada a um tipo de custo. Assim, o tratamento deve ser imediato a sua descoberta, evitando maiores custos pois, como adverte Costa (2004, p. 18), os custos de falhas internas e externas representam cerca de 70% do total dos custos da qualidade.

#### <span id="page-17-0"></span>**2.2 Qualidade e Confiabilidade**

Na busca pela qualidade total em nossos serviços e produtos, devemos sempre levar em consideração alguns conceitos:

- A satisfação total do cliente: Este é o caminho para a confiança e fidelidade.

- Disseminação de informações: Precisa-se compartilhar as informações, estar informados e contribuir para que estas informações fluam de uma forma natural dentro da organização, este hábito deve estar na cultura da empresa e em seu cotidiano.

- Aperfeiçoamento: Somente pode-se traçar um caminho para a qualidade total com um esforço continuado em busca de melhorias e sempre lembrar que somos limitado a nossa capacidade e aperfeiçoamento.

 - Não aceitar erros: Não se pode deixar que erros sejam comuns e que sejam encarados desta forma, também não podemos esquecê-los, temos que saber que eles existem e trabalhar para acertar sempre.

Reforçando esta condição, Stevenson (2001), citados por Tarrento e Joaquim Jr. (2010) mostra a importância de Pareto, onde apresenta que poucos itens de um sistema são de extrema importância para sua funcionalidade, portanto, justificando as despesas e/ou esforços que podem ser altos; outros componentes necessitarão de uma despesa ou esforço médio; e outros irão necessitar de poucas despesas ou esforços.

Para Brocka e Brocka (1994, p. 4), citado por ROOS (2007), a gestão de qualidade pode ser definida como: melhorias contínuas na qualidade dos produtos e serviços, se alimentando de todos os recursos humanos e financeiros ao seu alcance, um sistema que envolva toda a empresa para solução de problemas e aperfeiçoamento contínuo com uma metodologia moderna melhorando o processo para produzir bens e serviços que atendam todas as necessidades de seus clientes.

Para Martins e Laugeni (2006) citados por Tarrento e Joaquim Jr. (2010), confiabilidade é a probabilidade de que um sistema dê como resposta aquilo que se espera, durante certo período de tempo e sob certas condições.

Portanto, a confiabilidade mede a habilidade de desempenho de um sistema, produto ou serviço como esperado durante o tempo (SLACK et al., 1999; MOREIRA, 2002) citados por Tarrento e Joaquim Jr. (2010).

#### <span id="page-18-0"></span>**2.3 Pós Venda**

Todo departamento de Pós Venda tem um objetivo principal, "a satisfação de seu cliente", atendendo com menor tempo possível de forma rápida e eficaz. De modo que seus clientes sintam confiabilidade nos serviços prestados e tenham confiança, isso pode resultar em novos negócios no futuro.

Para Porter (1989) e Hunt et al. (2002), citados por Milan e Ribeiro (2003), pelo fato de se ter um mercado cada dia mais competitivo, as vantagens competitivas e sustentáveis devem ser adotadas pela empresas que buscam este eficiência. Assim as alternativas que se tornam mais atraentes envolvem o marketing de relacionamento junto à estratégia de retenção de clientes.

Martins e Laugeni (2006, p. 516) Alertam que a técnica de análise de falhas pode prevenir não conformidades em processo, projetos e produtos.

De acordo com Reichheld & Sasser Jr. (1990) citados por Milan e Ribeiro (2003), as empresas podem aumentar seu lucros de 25% a 85%, com redução de 5% nas perdas de clientes.

Seguindo este raciocínio, Asbrand (1997), citados por Milan e Ribeiro (2003) comentam que a retenção de uma modo geral, pode custar de 4 a 8 vezes menos do que a própria aquisição de clientes.

A taxa de retenção de clientes é vista por Rust & Zahorik (1993), citados por Milan e Ribeiro (2003), que o componente mais importante para que a empresa consolide sua participação no mercado, sendo direcionada pela satisfação do cliente. Embora a satisfação de clientes não seja obrigatoriamente revertida em sua lealdade, as empresas devem persegui-la e reconhecer que ela é alcançada pela entrega consistente de valor superior ao cliente. A atração de novos clientes poderia ser vista como um passo intermediário, uma vez que o objetivo é estreitar o relacionamento.

Para Berry (2002), citados por Milan e Ribeiro (2003), como estratégia, o ganho de novos clientes pode ser considerado um passo intermediário, uma vez que o importante é conseguir novos clientes com um relacionamento bem estreito e assim ganhar sua lealdade e confiança.

Seguindo este raciocínio Reichheld (1993), citados por Milan e Ribeiro (2003) identifica que essa lealdade pode refletir nas decisões pelos quais um competidor pode ou não ser mais lucrativo que seu concorrente.

Para Reichheld & Sasser Jr. (1990), citados por Milan e Ribeiro (2003), para almejar a perda zero de clientes, é de extrema importância que todos os colaboradores conheçam o valor de cada cliente ao longo do tempo.

E é justamente com esse tempo que os serviços de Pós Venda vêm se destacando entre as grandes indústrias do seguimento deste trabalho, um dos pontos chaves é no momento da necessidade de atendimento.

De acordo com Vavra & Pruden (1995), citados por Milan e Ribeiro (2003), o atendimento ao cliente e pós-venda a cada dia estão mais valorizados e inseridos aos negócios, pois já são uma prática de marketing onde o principal foco é a fidelidade e a retenção de seus clientes, assim o grande desafio é reconhecer estes clientes, mostrando-lhes sua importância a empresa e quanto eles são estimados por terem sua preferência.

Vavra (1994), citados por Milan e Ribeiro (2003), afirmam que quanto maior o tempo que se reter um cliente, mais vantajoso ele poderá ser aos negócios futuros, e quanto mais tempo este cliente compre de uma mesma empresa, mais ele se tornará dependente de seus serviços e produtos, assim ele ficará menos atingido com ofertas mais baixas da concorrência.

Neste sentido, o fato de se ter novas tecnologias inseridas no processo de fabricação das carrocerias de ônibus, torna-se cada dia mais necessário a formação de mão de obra especializada, a fidelidade dos clientes acaba por si própria sendo um fator positivo, pois o fato de se trabalhar por mais tempo com a mesma tecnologia, encurta o caminho e o contexto desta tecnologia e seu agregados tornando-se mais simples sua manutenção.

De acordo com Milan e Ribeiro (2003), a retenção dos clientes, a satisfação destes clientes, são sempre investigados pelas empresas e seus departamentos de Produção e Engenharia. Um exemplo deste fato foi no Encontro Nacional de Engenharia de Produção (ENEGEP 2002), neste encontro se destacou os 64 artigos que mostravam o valor da satisfação dos clientes, do total de artigos vale ressalva que 10 tratavam diretamente o tema satisfação de clientes.

## <span id="page-20-0"></span>**2.4 A importância dos Sistemas de Informação**

Um diferencial que se encontra na atualidade nas grandes empresas que tratam o tema deste trabalho é justamente a "imersão" dos processos que administram as falhas internas e externas através de algum sistema informatizado e principalmente sistemas que se interagem com as diversas filiais que esta empresa pode ou poderá ter no futuro.

Sendo assim, é de extrema importância que as empresas busquem sistemas informatizados para gerenciar estes dados que poderão chegar a um volume pequeno no início das operações em campo, mas com o crescimento de seu produto no mercado a busca por serviços e consequentemente as informações de falhas que poderão ocorrer. Serão, certamente bem maior do que a capacidade de gerenciá-los sem o uso de um Sistema de Informação (SI).

Diante da realidade de mercado e, conforme Laudon (2004, p. 20) citados por Silva e Boregio (2008), SI são importantes, pois SI tornam-se cada vez mais vitais para o sucesso de empresas e organizações. Os SI constituem um campo de estudo essencial em administração e gerenciamento de empresas, uma vez que as áreas funcionais e operacionais são de extrema importância. Para um gestor, gerente, empresário ou profissional de negócio, a compreensão básica de SI é tão importante tanto quanto compreender as outras áreas da empresa.

Segundo Laudon e Laudon (2004), citados por Silva e Boregio (2008), em uma organização a decisão de um SI pode ser definida com inter-relação de componentes de um conjunto para processar, recuperar, coletar, armazenar e distribuir informações que facilitem o controle, planejamento, a análise e coordenação, assim com apoio ao processo decisório as empresas e organizações.

# <span id="page-22-0"></span>**3 MATERIAL E MÉTODO**

#### <span id="page-22-1"></span>**3.1 Método**

Para a realização deste trabalho, será utilizado o método qualitativo, realizando observações, entrevistas e consultas em materiais de pesquisas e projetos já realizados, abordando casos com o mesmo escopo do presente projeto.

Serão utilizados os métodos de procedimento baseados em bancos de dados com a inserção de código de ocorrências e tempo padrão, serão inseridos em um site com linguagens ASP, HTML, PHP e MySQL.

# <span id="page-22-2"></span>**3.2 Estudo de Caso**

O estudo de caso pode ser definido como uma metodologia de investigação devidamente apropriada quando se necessita buscar mais informação ou compreender algo que ainda seja desconhecido.

#### <span id="page-23-0"></span>*3.2.1 Descrição da Empresa*

A empresa objeto desta pesquisa é uma empresa fabricante de carrocerias de ônibus rodoviários de luxo. Foi criada em Botucatu, interior de São Paulo no ano de 1997, fundamentalmente uma joint-venture com uma empre**s**a local especializada na fabricação de ônibus urbanos.

Esta empresa buscava um parceiro internacional de prestigio, sendo que no ano 1.998 foram apresentados na Expo-Bus de São Paulo as três primeiras unidades fabricadas no Brasil do modelo Century, o ônibus rodoviário mais vendido da historia da empresa objeto desta pesquisa, com mais de 20.000 unidades.

As vendas se iniciaram primeiramente ao mercado Brasileiro, posteriormente para toda a América do Sul, Centro América e no Caribe. Depois de estarem presentes em todos estes países. No ano de 2.004 começou a vender para mercados africanos, sendo os países mais representativos Nigéria, Egito e África do Sul. Neste ultimo pais, foi criada uma nova unidade a UNIDADE SOUTHERN AFRICA, que realiza as montagens em unidades PKD fabricadas no Brasil sobre chassis locais e também realiza a produção e venda de ônibus completos. Hoje, a empresa objeto desta pesquisa é a marca que domina o mercado de luxo deste país. A tecnologia de fabricação foi transferida do Brasil.

Por último no ano de 2.007 foram vendidas as primeiras unidades para os mercados da Austrália e Nova Zelândia.

No início os produtos eram de origem Europeia, porém foram adaptando-se para as necessidades dos clientes dos diferentes países. Por outro lado, os materiais e toda mão de obra aplicada são de origem brasileira.

Os produtos fabricados na empresa objeto desta pesquisa abrangem o mercado dos ônibus rodoviários. Na gama de produto tem os modelos PB (Produto Novo em Basco) o Century, com acabamento Premium e Luxury. Eles podem ser montados em chassis com motor dianteiro, traseiro e direção no lado esquerda ou direita. A empresa objeto desta pesquisa já atingiu 5.200 unidades produzidas no Brasil rodando por toda América Latina, Caribe, África, Austrália, Oceania, Emirados Árabes, Europa entre outros.

Devido à importância destes mercados, empresa objeto desta pesquisa investiu mais de 300 milhões de reais ao longo destes 13 anos.

# *3.2.2 Fábricas no mundo*

A empresa objeto desta pesquisa conta hoje com sete fábricas no mundo, a matriz fica em Ormaiztegui, país Basco no norte da Espanha, a [Figura 1](#page-25-0) mostra as fábricas distribuídas no mundo.

- 1889 Irizar Espanha
- 1995 Irizar China
- 1997 Irizar Marrocos
- 1997 Hispacold S/A
- 1997 ILrizar Brasil Ltda
- 1999 Irizar México
- 2001 Irizar India
- 2002 Masats
- 2004 Irizar África do Sul ( Tecnologia Transferida pela Irizar Brasil )
- 2010 Irizar Filial Poltronas

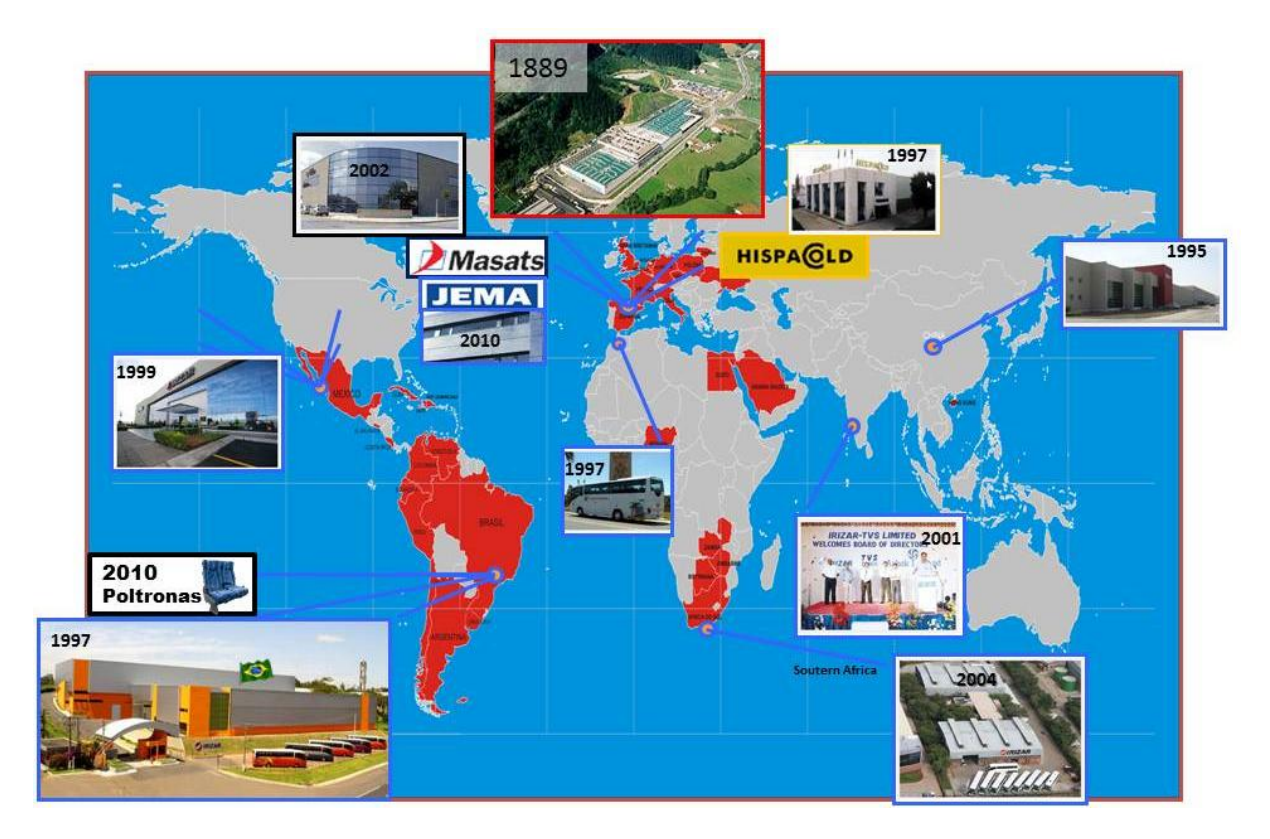

<span id="page-25-0"></span>Figura 1 - Fábricas da Encarroçadora Irizar no mundo Fonte: Irizar Brasil, 2010

# <span id="page-25-1"></span>*3.2.3 Estrutura para atendimento*

Para um atendimento dentro do esperado para os clientes em um mercado exigente atual, a rapidez e qualidade no atendimento tornam-se de extrema importância.

Com um fluxo simples, porém objetivo, as informações e as solicitações fluem rapidamente pela organização. A [Figura 2](#page-26-0) mostra como esta informação é distribuída.

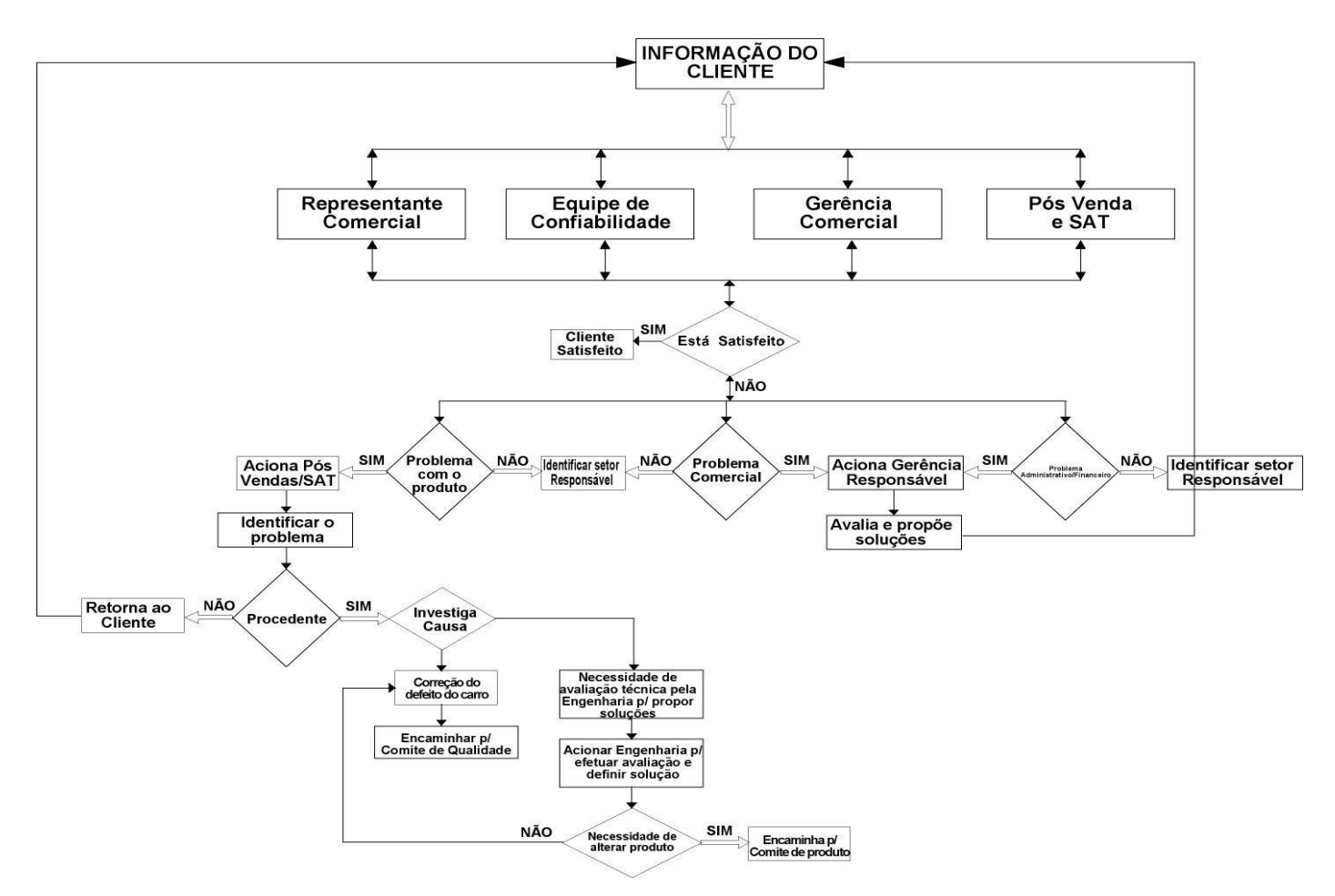

<span id="page-26-0"></span>Figura 2 - Fluxograma para atendimento de Pós Venda Fonte: Irizar Brasil, 2010

O critério básico para representar a marca é o número de unidades circulando na região, com isso o atendimento torna-se automaticamente necessário, necessidade comercial na região, condição técnica e espaço físico do representante devidamente registrado nos órgãos competentes.

A [Figura 3](#page-27-0) identifica os pontos de serviços autorizados para carroceria da empresa objeto deste trabalho no Brasil, devidamente identificado por estado, estas empresas estão autorizadas a realizarem trabalhos de manutenção preventiva e corretiva no período vigente de garantia e também fora deste período, o importante do período de garantia é a confiabilidade do cliente nos serviços prestados por este representante, desta forma se torna um ponto de apoio para as dificuldades do dia a dia e certamente o cliente sentirá um conforto maior nos investimentos futuros na marca.

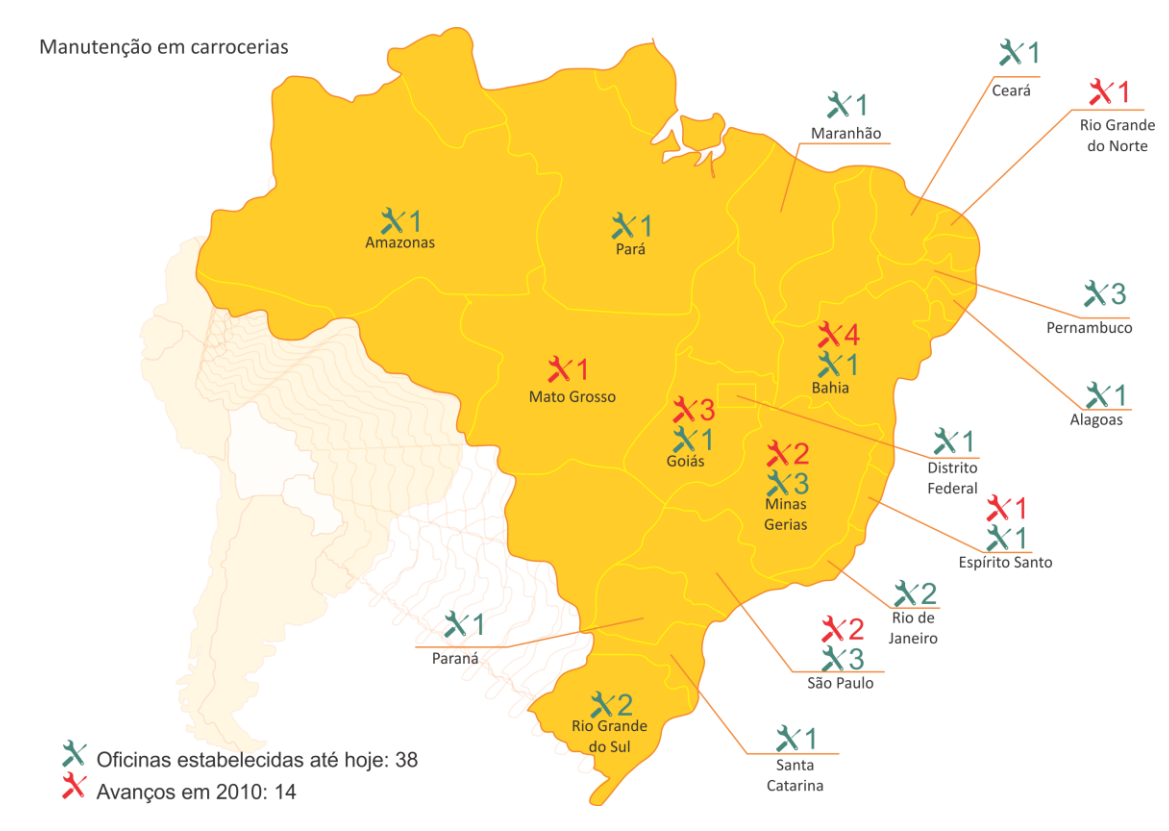

<span id="page-27-0"></span>Figura 3 - Pontos autorizados em manutenção para carroceria no Brasil Fonte: Irizar Brasil, 2010

A [Figura 4](#page-28-0) apresenta os pontos autorizados em manutenção em sistema de ar condicionado no Brasil, estes pontos prestam serviços e também reposição de peças para várias marcas de carrocerias. Anualmente são solicitados a vir na fábrica para realização de treinamento em novas tecnologias.

Não se exige exclusividade para a marca, se entende que quanto mais a oficina que deseja ser representante, também represente de marcas diferentes, maior será sua capacidade técnica para as novas tecnologias que estão sendo inseridas no mercado.

Em se tratando de sistema de ar condicionado, também se trata de sistemas de climatização totalmente integrados, estes sistemas de um modo geral em ônibus são novos no Brasil, e as dificuldades das empresas em ter mão de obra especializada para estas tecnologias vêm diminuindo a cada dia com os treinamentos contínuos e a preocupação dos empresários com as novas tecnologias que estão entrando no país.

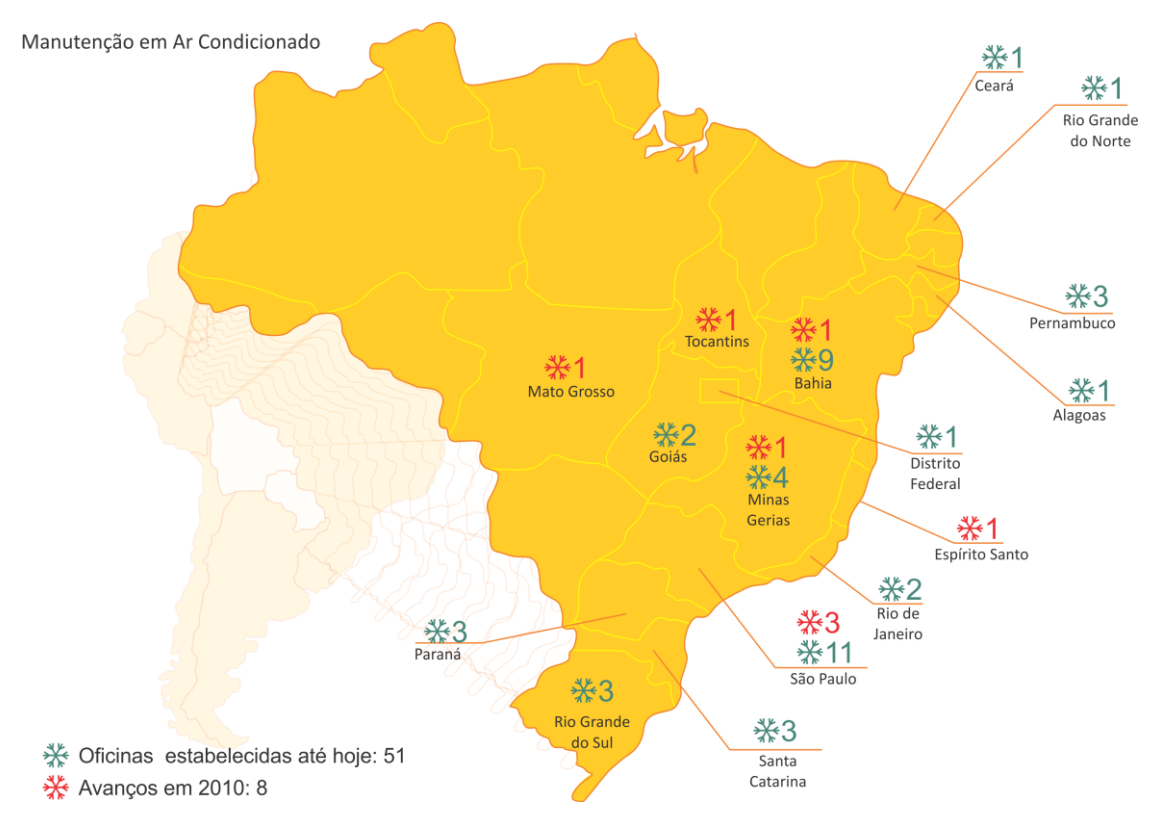

<span id="page-28-0"></span>Figura 4 - Pontos autorizados em manutenção para ar condicionado no Brasil Fonte: Irizar Brasil, 2010

O mercado nacional se expandiu rápido e abriu as portas ao mercado internacional, abaixo, a [Figura 5](#page-29-0) mostra os pontos autorizados em manutenção em carroceria para os mercados fora do Brasil, nesta figura se destaca a conquista dos mercados do continente Africano, Oceania e Nova Zelândia.

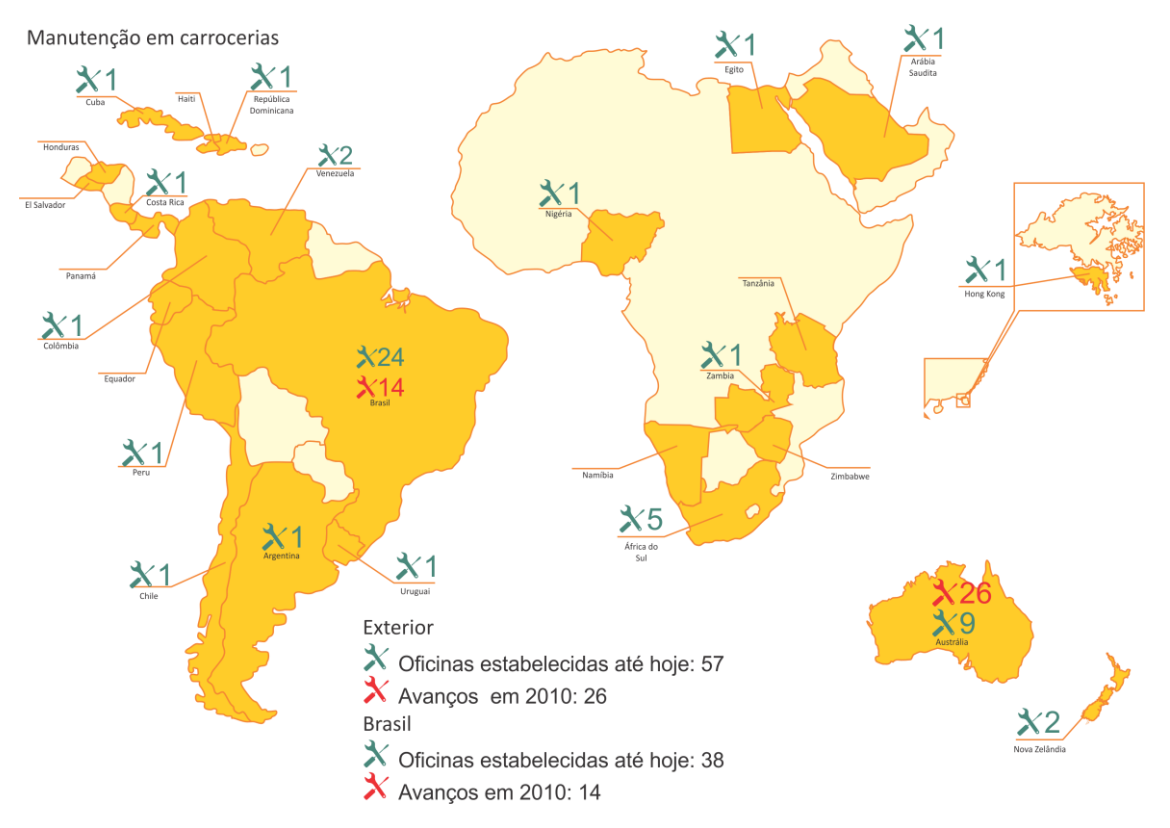

<span id="page-29-0"></span>Figura 5 - Pontos autorizados em manutenção em carroceria fora do Brasil Fonte: Irizar Brasil, 2010

Junto com a expansão das vendas de carrocerias nos mercados internacionais, as oficinas autorizadas em ar condicionado também tiveram que atender estes mercados, a [Figura 6](#page-30-0) mostra a distribuição das oficinas autorizadas em ar condicionado nos mercados fora do Brasil.

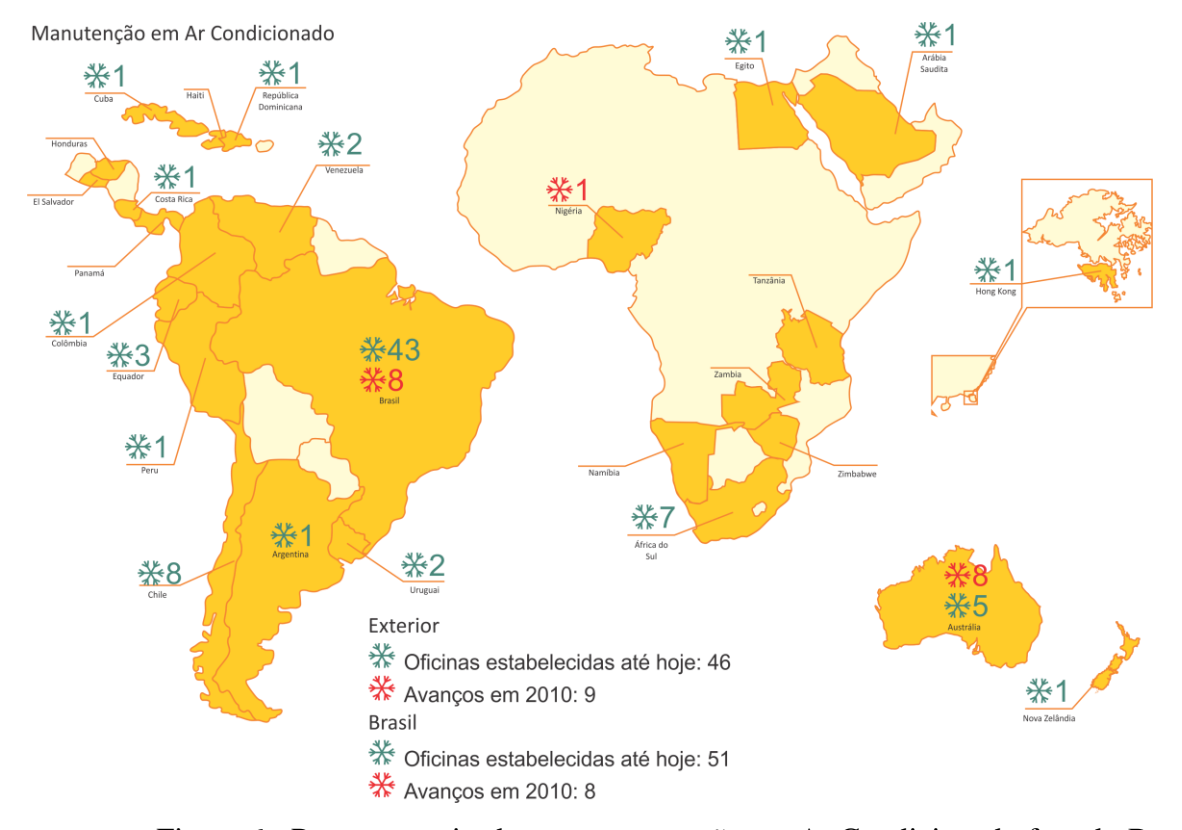

<span id="page-30-0"></span>Figura 6 - Pontos autorizados em manutenção em Ar Condicionado fora do Brasil Fonte: Irizar Brasil, 2010

Com o aumento contínuo dos mercados, no ano de 2006 inaugurou-se o centro de treinamento Irizar em Botucatu, junto ao setor de Pós Venda. Com a nova estrutura, a prioridade foi treinar um maior numero de clientes e representantes para qualificar a mão de obra e divulgar o site de pós venda como ferramenta de trabalho, com informações técnicas on-line à disposição dos representantes e clientes. A [Figura 7](#page-31-0) mostra o número total de profissionais treinados e o aumento de funcionários treinados em 2010.

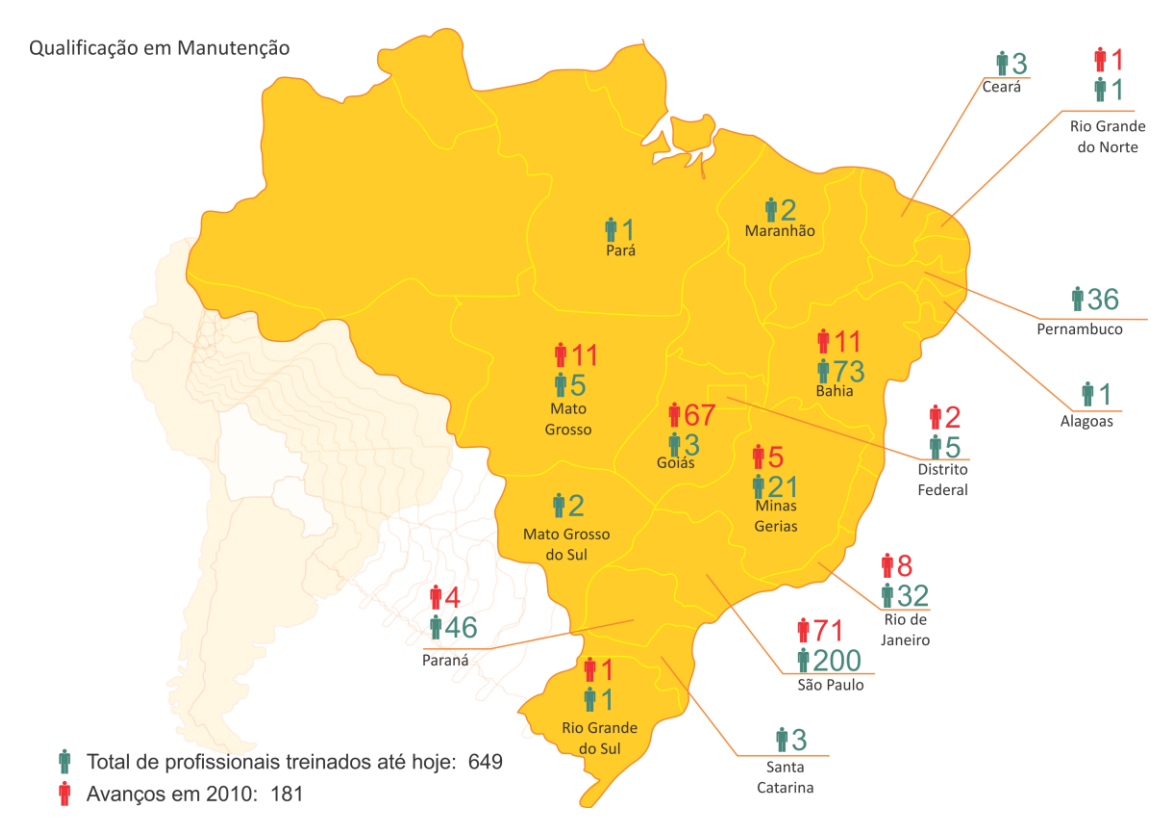

<span id="page-31-0"></span>Figura 7 - Números de profissionais treinados e o total em 2010 Fonte: Irizar Brasil, 2010

Em paralelo aos treinamentos no mercado nacional, a equipe de Pós Venda também ministra cursos e treinamentos nos mercados internacionais. A [Figura 8](#page-32-0) mostra o total de profissionais treinados até 2009 no mercado exportação e também o total de profissionais treinados em 2010, junto com estes treinamentos a divulgação do site de pós venda é muito importante, pois é neste site que é possível encontrar informações técnicas e catálogo de peças.

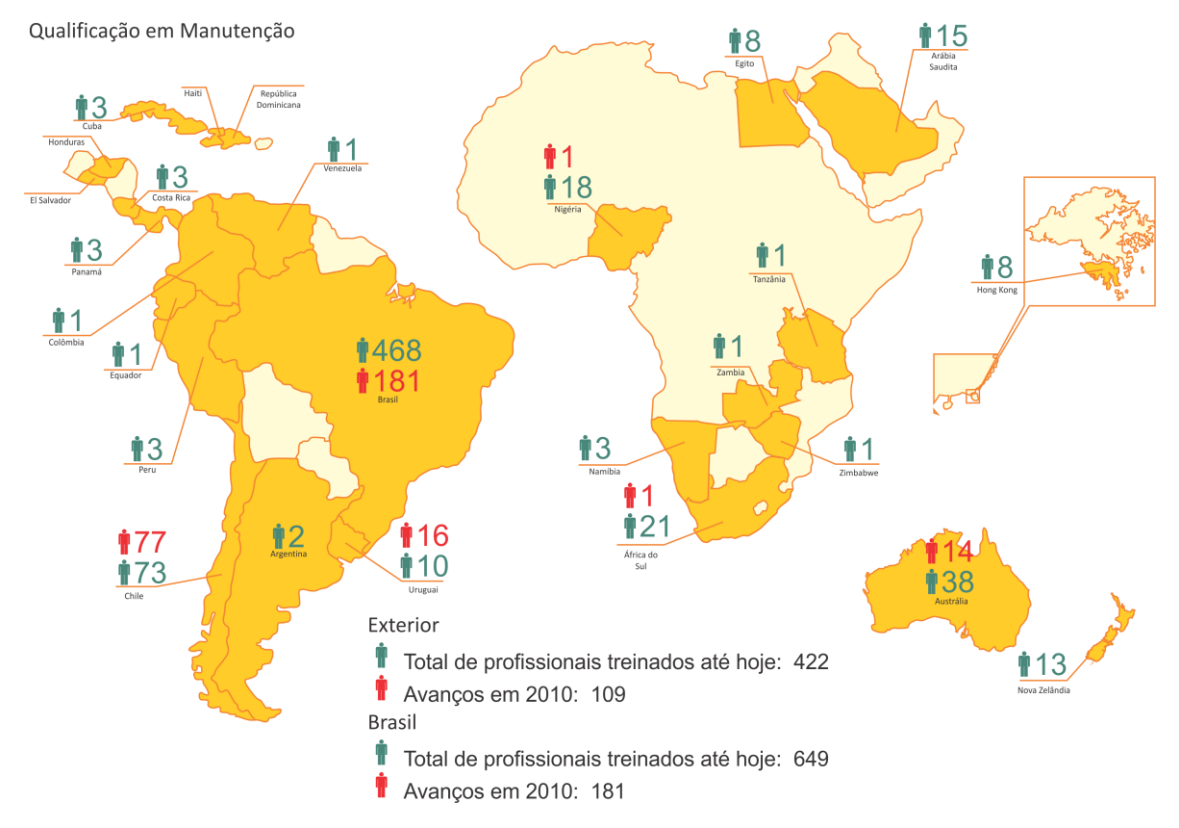

<span id="page-32-0"></span>Figura 8 - Números de profissionais treinados no mercado internacional em 2009 Fonte: Irizar Brasil, 2010

Na atualidade, a utilização da internet como ferramenta se torna cada dia mais necessária, com essa visão a empresa objeto deste trabalho reestruturou sua página na Web no ano de 2006, já pensando em futuro, a idéia é bem simples, fazer o máximo possível de treinamento junto aos clientes e representantes, divulgando toda a estrutura e preparando as pessoas para a correta utilização da página de Pós Venda e toda a sua estrutura, junto com a divulgação externa, teve também com a divulgação interna que basicamente foi feita nas ESCs, como estas equipes estão constantemente com os representantes comercias e clientes de cada região, automaticamente estarão divulgando toda a estrutura em suas visitas.

A [Figura 9](#page-33-0) mostra a *home page* utilizada hoje pelo setor de pós venda da empresa objeto deste trabalho.

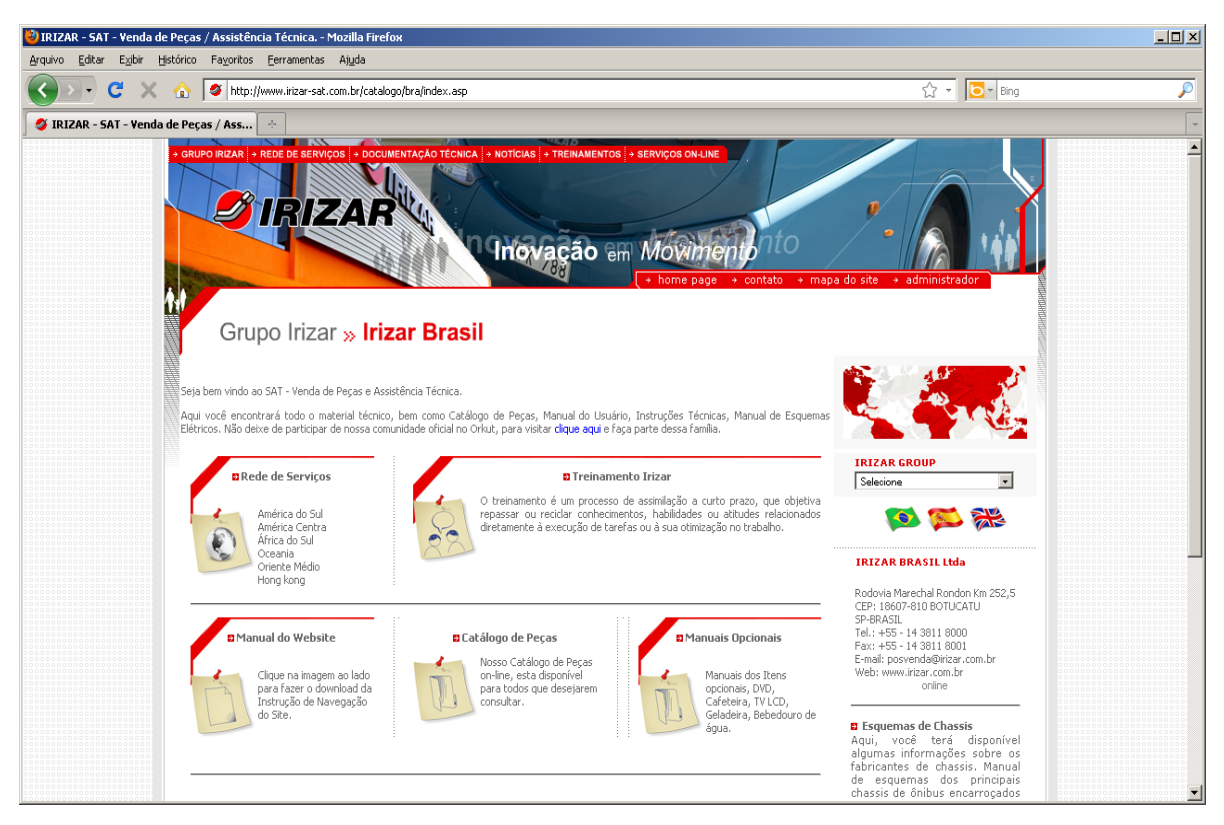

Figura 9 - Home Page de Pós Venda da Empresa objeto deste trabalho Fonte: Irizar Brasil, 2010

<span id="page-33-0"></span>A [Figura 10](#page-34-0) apresenta, por meio de um gráfico, o crescimento anual de acesso individual e não repetitivo, com isso é possível identificar que o trabalho desenvolvido a partir de 2006 teve realmente resultado no ano de 2010, e é possível identificar que, em média, teve um crescimento superior a 400%.

Com isso, a procura pelas informações de pós venda aumentaram sensivelmente, com o número crescente de representantes e principalmente de unidades em campo, os relatórios de ocorrências chegam a um volume muito grande.

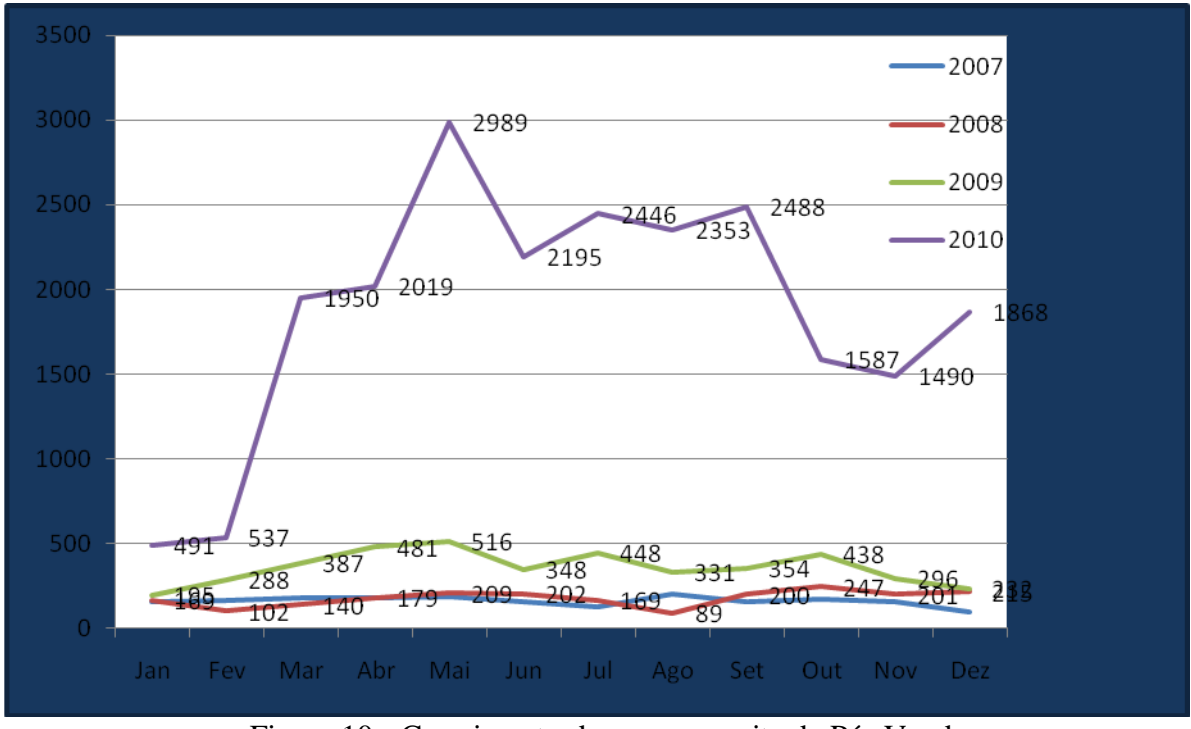

<span id="page-34-0"></span>Figura 10 - Crescimento de acesso no site de Pós Venda Fonte: Irizar Brasil, 2010

Com o intuito de dividir as responsabilidades no momento de análise de garantia dos relatórios de ocorrências de campo, cada mercado está dividido entre as ESCs (Equipe de Satisfação ao Cliente ), assim cada equipe terá um responsável e um suplente de análise destas ocorrências.

A [Tabela 1,](#page-34-1) mostra a distribuição das ESCs dentro do Brasil, divididas por numero de equipe e estados.

<span id="page-34-1"></span>

| <b>ESC</b> | Localização (UF) dentro do Brasil |    |                      |  |              |   |  |   |   |           |    |           |    |  |  |
|------------|-----------------------------------|----|----------------------|--|--------------|---|--|---|---|-----------|----|-----------|----|--|--|
|            | AC.                               | AL | AM AP BA CE DF ES GO |  |              |   |  |   |   | <b>MA</b> | MG | <b>MS</b> | MT |  |  |
| 7001       |                                   |    |                      |  |              |   |  |   |   |           |    |           |    |  |  |
| 7006       |                                   | X  |                      |  | $\mathbf{X}$ | X |  |   |   | X         |    |           |    |  |  |
| 7007       | X                                 |    | X X                  |  |              | X |  |   | X |           |    |           | Χ  |  |  |
| 7010       |                                   |    |                      |  |              |   |  | X |   |           | X  | X         |    |  |  |

Tabela 1 - Distribuição das ESCs dentro do Brasil

Fonte: Irizar Brasil, 2010

A [Tabela 2,](#page-35-0) mostra a continuação da distribuição das ESCs dentro do Brasil, divididas por numero de equipe e estados.

<span id="page-35-0"></span>

| <b>ESC</b> | Localização (UF) dentro do Brasil |           |     |  |          |     |           |     |    |    |    |    |    |    |  |
|------------|-----------------------------------|-----------|-----|--|----------|-----|-----------|-----|----|----|----|----|----|----|--|
|            | PA                                | <b>PB</b> | PE  |  | PI PR RJ |     | <b>RN</b> | RO. | RR | RS | SC | SE | SP | TO |  |
| 7001       |                                   |           |     |  |          |     |           |     |    |    |    |    | X  |    |  |
| 7006       |                                   |           | X X |  |          |     | X         |     |    |    |    |    |    |    |  |
| 7007       | X                                 |           |     |  |          |     |           | X   | X  |    |    |    |    |    |  |
| 7010       |                                   |           |     |  |          | X X |           |     |    | X  | X  |    |    |    |  |
|            |                                   |           |     |  |          |     |           |     |    |    |    |    |    |    |  |

Tabela 2 - Distribuição das ESCs dentro do Brasil

Fonte: Irizar Brasil, 2010

A [Tabela 3,](#page-35-1) mostra a distribuição das ESCs para os mercados de exportação, hoje a empresa objeto deste estudo vende cerca de 70% de sua produção para o exterior, isso faz com que as ESCs trabalhem fortemente nestes mercados.

<span id="page-35-1"></span>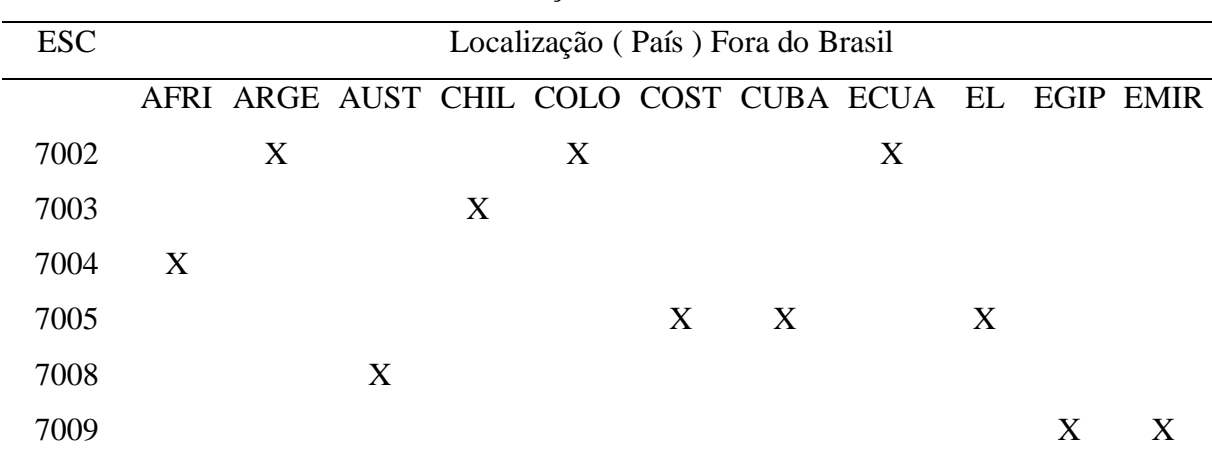

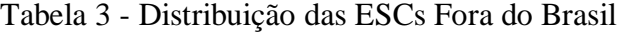

Fonte: Irizar Brasil, 2010

# Já [Tabela 4](#page-35-2), mostra a continuação das ESCs fora do Brasil.

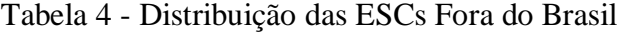

<span id="page-35-2"></span>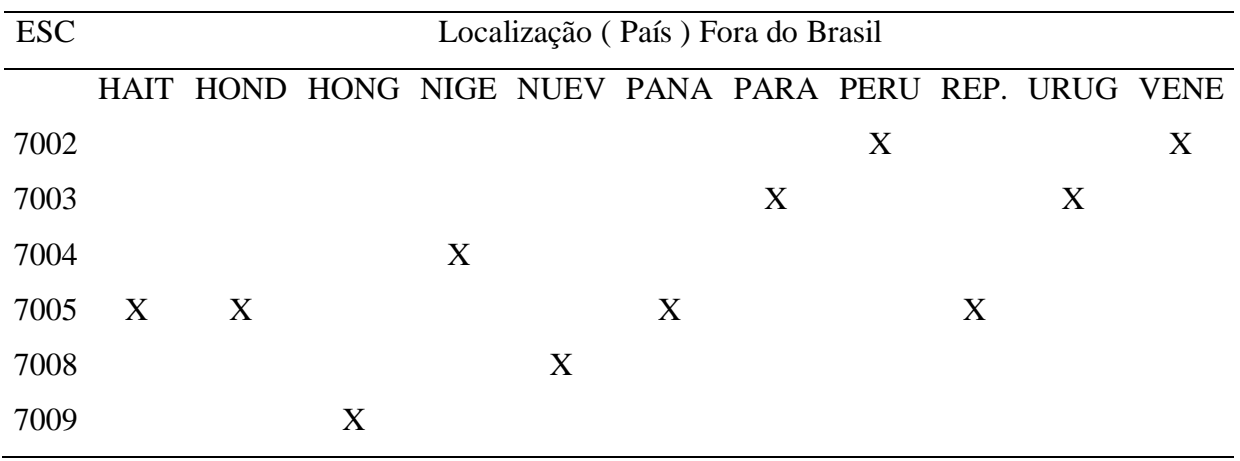

Fonte: Irizar Brasil, 2010

#### <span id="page-36-1"></span>*3.2.4 Processo atual dos relatórios de campo*

O atendimento atual das ocorrências de campo começa quando o cliente final percebe alguma falha em sua carroceria e equipamentos agregados. Assim, o cliente buscar no site principal da empresa objeto deste trabalho um ponto de assistência homologado mais próximo para ser atendido.

A [Figura 11,](#page-36-0) mostra a página da Web onde se podem buscar representantes homologados e prontos para atender as necessidades dos clientes.

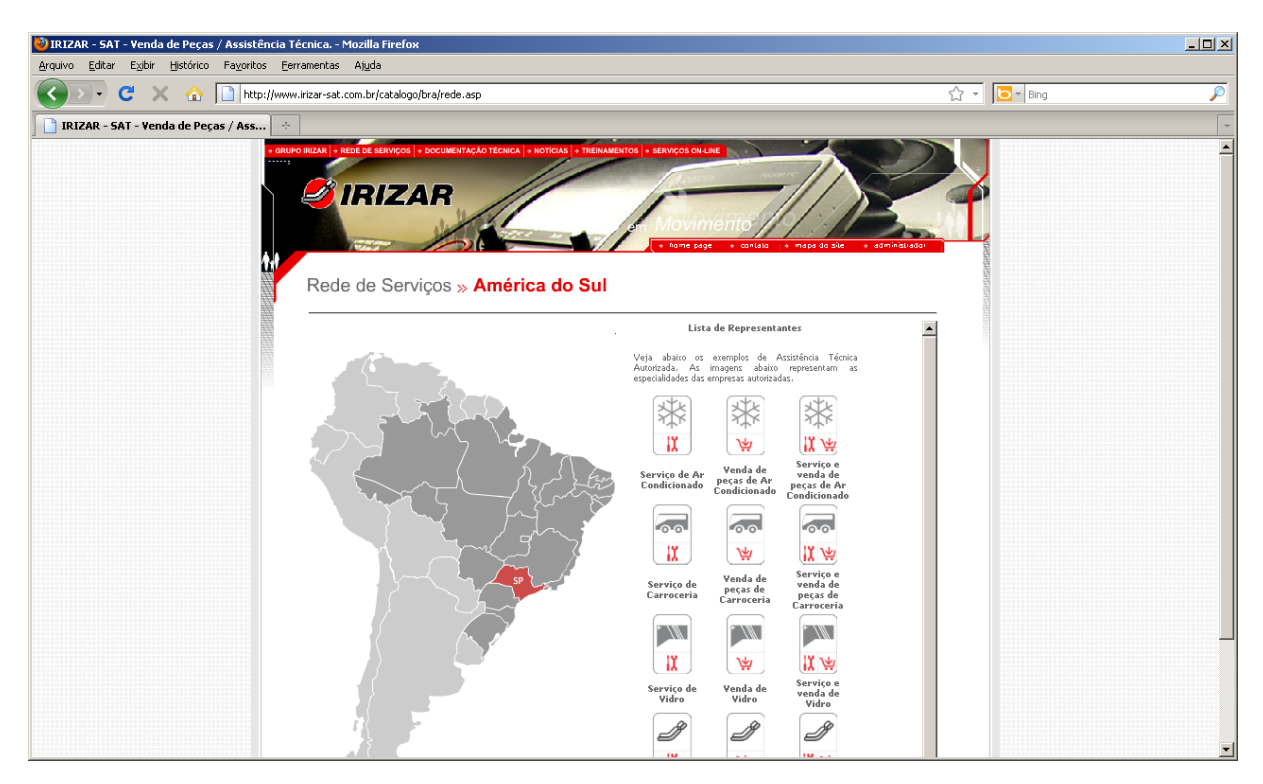

<span id="page-36-0"></span>Figura 11 - Página da Web com os pontos homologados Fonte: Irizar Brasil Ltda, 2011

# <span id="page-36-2"></span>*3.2.5 Preenchimento do relatório de garantia atual*

Após o recebimento, o representante homologado irá consultar o número da ordem de fabricação que identifica a carroceria, este número está gravado em uma plaqueta no degrau de entrada do veículo, é através deste número que se obtém todos os dados do veículo junto a fábrica.

Uma vez identificada o veículo, e executados os serviços em garantia, o representante irá preencher o relatório de ocorrência, este relatório consiste uma planilha de Excel, com vários campos que identificam a unidade e as principais informações sobre o atendimento,

todos os campos são preenchidos manualmente, e depende de uma pessoa para preencher, nomear, salvar, enviar a fábrica e armazenar para consultas futuras. A [Figura 12,](#page-37-0) mostra o relatório usado atualmente para os registros de ocorrências de campo.

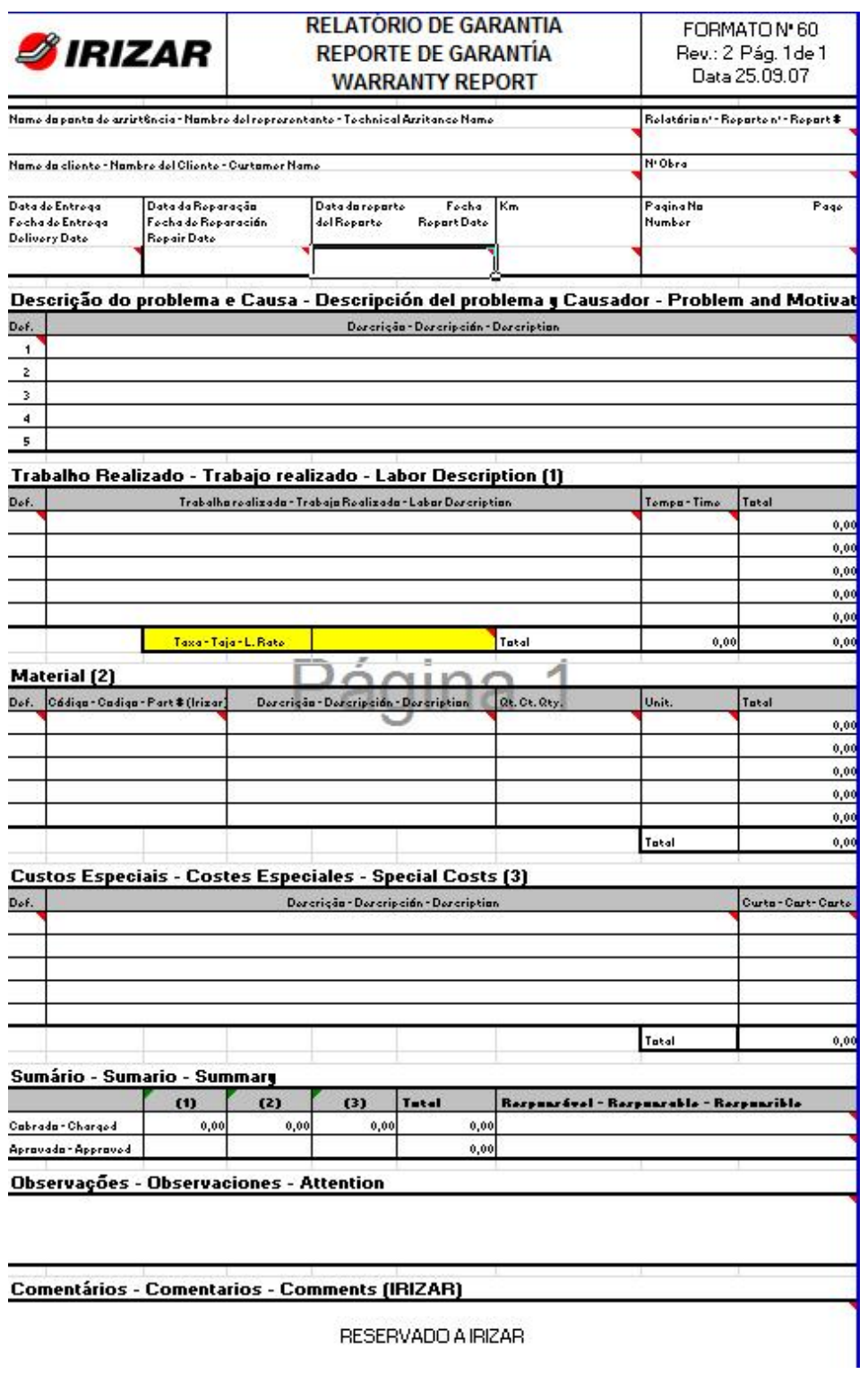

Figura 12 - Relatório de ocorrências de campo

<span id="page-37-0"></span>Fonte: Irizar Brasil, 2010

Nestes relatórios são preenchidos os principais dados, como ordem de fabricação, nome do cliente, data de saída da unidade da fábrica, data de reparação, quilometragem do veículo, data do relatório, a ocorrência ou defeito que apresenta a unidade, descrição desta ocorrência, valor em hora cobrada por este representante e a quantidade de horas que levou para executar este serviço.

Uma vez preenchido o relatório, o representante irá enviar por e-mail ao membro responsável da ESC de sua região para análise e aprovação.

#### <span id="page-38-1"></span>*3.2.6 Análise e aprovação dos relatórios de ocorrências de campo.*

O responsável pela região terá um prazo máximo de um mês para análise e retorno sobre o relatório enviado.

As ESCs recebem inúmeros relatórios diariamente, o que gerou uma chance muito grande de possíveis atrasos e erros no momento de aprovar os relatórios.

Atualmente a empresa objeto deste trabalho desenvolveu uma macro para análise manual e registro automático dos relatórios enviados pelos representantes.

A [Figura 13](#page-38-0) a seguir mostra planilha que é atualmente usada para análise manual e registro das ocorrências que acontecem em campo.

|                                         |                          | $X$ $\left  \frac{1}{2} \right $ $\left  \frac{1}{2} \right $ $\left  \frac{1}{2} \right $ $\left  \frac{1}{2} \right $ |                                                               |                                             |                               |                             | controle de garantias (ESC7001) [Modo de Compatibilidade] - Microsoft Excel |                          |                           |                                         |                                                   |                                      |                     |                        |                       |                         |                                              | $\begin{array}{c c c c c c} \hline \multicolumn{1}{c }{\mathbf{C}} & \multicolumn{1}{c }{\mathbf{X}} \\\hline \multicolumn{1}{c }{\mathbf{C}} & \multicolumn{1}{c }{\mathbf{C}} & \multicolumn{1}{c }{\mathbf{X}} \\\hline \multicolumn{1}{c }{\mathbf{C}} & \multicolumn{1}{c }{\mathbf{C}} & \multicolumn{1}{c }{\mathbf{C}} \end{array} \end{array}$ |                       |  |  |  |
|-----------------------------------------|--------------------------|----------------------------------------------------------------------------------------------------|---------------------------------------------------------------|---------------------------------------------|-------------------------------|-----------------------------|-----------------------------------------------------------------------------|--------------------------|---------------------------|-----------------------------------------|---------------------------------------------------|--------------------------------------|---------------------|------------------------|-----------------------|-------------------------|----------------------------------------------|----------------------------------------------------------------------------------------------------|-----------------------|--|--|--|
|                                         | Arquivo                  | Página Inicial                                                                                                    | Inserir                                                       | Layout da Página                            | Fórmulas                      | Dados                       | Revisão<br>Exibicão                                                         |                          |                           | $\circ$ $\circ$ $\circ$ $\circ$ $\circ$ |                                                   |                                      |                     |                        |                       |                         |                                              |                                                                                                    |                       |  |  |  |
|                                         |                          | do.                                                                                                    | Arial                                                         | $+10$<br>$\mathbf{A}$ $\mathbf{A}$          | Quebrar Texto Automaticamente |                             |                                                                             | Geral                    |                           | $-55$                                   |                                                   |                                      |                     | a'= Inserir ×          |                       | Σ-<br>Ą                 |                                              |                                                                                                    |                       |  |  |  |
|                                         | Colar                    | ۰<br>Î                                                                                                    | N I<br>S                                                      | $\mathcal{E}_{\mathcal{F}}$<br>開<br>A       | ≡<br>臺<br>国                   | Fax Mesclar e Centralizar * |                                                                             |                          | 粤<br>$\frac{9}{6}$<br>000 | $^{+.0}_{0.2}$ $^{0.0}_{0.2}$           | Formatação                                        |                                      | Formatar Estilos de |                        | Excluir *<br>Formatar |                         | $\bullet$<br>Classificar Localizar e<br>$2-$ |                                                                                                    |                       |  |  |  |
|                                         |                          | Area de Transferê Fa                                                                                                    |                                                               | Fonte<br>$\overline{\mathbb{Q}}$            |                               |                             | Alinhamento                                                                 |                          | $\overline{12}$           | Número                                  | $\sqrt{2}$                                        | Condicional * como Tabela * Célula * | Estilo              |                        |                       | Células                 |                                              | e Filtrar + Selecionar<br>Edicão                                                                                                    |                       |  |  |  |
|                                         |                          | A123                                                                                                    | ſж<br>$\cdot$                                                 | fx.<br>1745.N                               |                               |                             |                                                                             |                          |                           |                                         |                                                   |                                      |                     |                        |                       |                         |                                              |                                                                                                    |                       |  |  |  |
|                                         |                          | Ä                                                                                                    | B                                                             | $\mathbf{C}$                                | $\Box$                        | F                           |                                                                             | G                        | H                         | <b>RANKING TOP TEN (Aprovados)</b>      | л                                                 |                                      | $\mathbf{L}$        | M                      | N.                    | $\circ$                 | $\triangleright$                             |                                                                                                    | $\circ$               |  |  |  |
| $\mathbf{1}$<br>$\overline{\mathbf{c}}$ |                          |                                                                                                    |                                                               | <b>CONTROLE DE OCORRÊNCIAS DE GARANTIAS</b> |                               |                             | <b>CLIENTES - INCIDÊNCIA</b>                                                |                          |                           | <b>CLIENTES - VALORES</b>               |                                                   |                                      |                     | <b>TOP TEN - OBRAS</b> |                       |                         |                                              | Distribuição Mensal 2007                                                                                                    |                       |  |  |  |
| $\sqrt{3}$                              |                          |                                                                                                    |                                                               | 2011                                        |                               |                             | (vasio)                                                                     | $\Omega$                 |                           | <b>REUNIDAS</b>                         |                                                   | (vazio)                              | $\Omega$            | 4000                   |                       |                         |                                              |                                                                                                    |                       |  |  |  |
| $\,$ 4 $\,$<br>$\sqrt{5}$               |                          |                                                                                                    |                                                               | <b>E.S.C 7001</b>                           |                               |                             | <b>Total geral</b>                                                          | $\mathbf{0}$<br>$\Omega$ |                           | <b>OSASTUR</b><br>JUMBO TURISMO         | 2111,24<br>1294.50                                |                                      | Total gera 0        | $\Omega$               |                       |                         |                                              |                                                                                                    |                       |  |  |  |
| $_{\rm 6}$<br>$\overline{\mathcal{L}}$  |                          |                                                                                                    |                                                               | Responsável: Ranalli                        |                               |                             |                                                                             |                          |                           | <b>LINE TOUR</b><br><b>STYLE BUS</b>    | 1133.64<br>1124,46                                |                                      |                     | $\alpha$               |                       |                         |                                              |                                                                                                    |                       |  |  |  |
| $\boldsymbol{8}$<br>$\overline{3}$      |                          |                                                                                                    |                                                               | Atualizado em 29/12/2010                    |                               |                             |                                                                             |                          |                           | Itamarati<br>PASSAREDO                  | 960,40<br>762,88                                  |                                      |                     |                        |                       |                         |                                              |                                                                                                    |                       |  |  |  |
| 10                                      |                          | Ver.: 1.0-12/11/07                                                                                                    |                                                               |                                             |                               |                             |                                                                             |                          |                           | <b>EMTRAM</b>                           | 751.00                                            |                                      |                     |                        |                       |                         |                                              | Jan Fey Mar Aix Mai Jun Jul Ago Set Out Nov                                                                                                    |                       |  |  |  |
| 11<br>12                                |                          |                                                                                                    | Aprovado                                                      | Legenda<br><b>Reprovado</b>                 |                               | Parcialmente aprovado       |                                                                             | $\Omega$<br>$\Omega$     |                           | <b>JUMBO</b><br><b>VV CBF</b>           | 712,20<br>681,42                                  |                                      |                     | ñ                      |                       |                         |                                              |                                                                                                    |                       |  |  |  |
| 13                                      | 14 Relatório             |                                                                                                    | Representante<br>l w                                          | Cliente                                     | <b>Benaro</b>                 | <b>Datas</b><br>Entrega     | - Relatório                                                                 | $Obra = km$              | Carro                     | Mão de obra                             | Custos Totais do Relatório<br>- Material - Extras |                                      | $=$ Total $=$       | Mão de o               | Valores Aprovados     | Materi - Extras - Total |                                              | <b>Observações</b> (Repres                                                                                                    |                       |  |  |  |
|                                         | 105 1730.N               |                                                                                                    | ENGEBUS COMERCIC BENFICA                                      |                                             | 16/05/2011                    | 01/05/2010                  | 17/05/2011                                                                  | 210115                   | 2637.5                    | 124.11                                  | 0.00                                              | 0.00                                 | 124,11              | 124.11                 |                       |                         | 124.11                                       | SERVIÇO REALIZADO EM G                                                                                                    |                       |  |  |  |
|                                         | 106 1731N<br>107 1732 N  |                                                                                                    | <b>ENGEBUS COMERCIC STYLE BUS</b>                             | ENGEBUS COMERCIÓ AIRPORT SERVICE            | 17/05/2011<br>18/05/2011      | 01/04/201<br>01/09/2009     | 18/05/2011<br>18/05/2011                                                    | 231556<br>231275         | 630.<br>119083            | 177,30<br>17,73                         | 0.00<br>0.00                                      | 0.00<br>0.00                         | 177,30<br>17,73     | 177,30<br>17,73        |                       |                         | 177,30<br>17,73                              | SOLICITAÇÃO DO SR. C                                                                                                    |                       |  |  |  |
|                                         | 108 1733.N               |                                                                                                    |                                                               | ENGEBUS COMERCIÓ AIRPORT SERVICE            | 17/05/2011                    | 01/04/201                   | 18/05/2011                                                                  | 231558                   | 699.2                     | 53.19                                   | 0.00                                              | 0.00                                 | 53.19               | 53,19                  |                       |                         | 53.19                                        |                                                                                                    |                       |  |  |  |
| 110                                     | 109 1734.N               |                                                                                                    | 146 Eurobus Ar Condiciona Benfica                             | ENGEBUS COMERCIC AIRPORT SERVICE            | 18/05/2011<br>25/05/2011      | 01/04/2011                  | 19/05/2011<br>31/05/2011 Frota: 810                                         | 231552                   | 697,1<br>148368           | 88,65<br>0.00                           | 0,00<br>1708.50                                   | 70,92<br>0.00                        | 159,57<br>1708.50   | 88,65<br>0.00          | 1708.50               | 70,92<br>0.00           | 159,57<br>1708.50                            | GARANTIA APROVADO PEL<br>ACORDO COM O CI                                                                                                    |                       |  |  |  |
| 111<br>112                              | 1735.N<br>1736.N         |                                                                                                    | ENGEBUS COMERCIC BENFICA                                      | ENGEBUS COMERCIC AIRPORT SERVICE            | 23/05/2011<br>24/05/2011      | 01/03/201<br>01/04/201      | 24/05/2011<br>24/05/2011                                                    | 231506<br>231552         | 3547,8<br>874.2           | 70,92<br>17.73                          | 0,00<br>0.00                                      | 0,00<br>70.92                        | 70,92<br>88.65      | 70,92<br>17.73         |                       | 70.92                   | 70,92<br>88.65                               |                                                                                                    |                       |  |  |  |
|                                         | 113 1737.N               |                                                                                                    |                                                               | <b>ENGEBUS COMERCIC AIRPORT SERVICE</b>     | 24/05/2011                    | 01/04/2011                  | 24/05/2011                                                                  | 231557                   | 3644.5                    | 17,73                                   | 0,00                                              | 70,92                                | 88,65               | 17,73                  |                       | 70,92                   | 88,65                                        |                                                                                                    |                       |  |  |  |
| 114<br>115                              | 1738.N<br>1739.N         |                                                                                                    | ENGEBUS COMERCIC OSASTUR<br>ENGEBUS COMERCIÓ IPOJUCATUR       |                                             | 25/05/2011<br>25/05/2011      | 01/01/2008<br>01/01/201     | 26/05/2011<br>26/05/2011                                                    | 230968                   | 257539<br>210219 7707,    | 159,57<br>70,92                         | 0,00<br>0,00                                      | 0,00<br>0,00                         | 159,57<br>70,92     | 159,57<br>70,92        |                       |                         | 159.57<br>70,92                              |                                                                                                    |                       |  |  |  |
| 116                                     | 1740 N<br>117 1741N      |                                                                                                    | ENGEBUS COMERCIC VV NAUTICO                                   | <b>ENGEBUS COMERCIC AIRPORT SERVICE</b>     | 26/05/2011<br>27/05/2011      | 01/04/201<br>01/03/2009     | 26/05/2011<br>30/05/2011                                                    | 231552<br>231213         | 1362.3<br>33644           | 70.92<br>159,57                         | 10.80<br>0,00                                     | 70.92<br>0,00                        | 152.64<br>159,57    | 70.92<br>159,57        | 10.80                 | 70,92                   | 152.64<br>159,57                             |                                                                                                    |                       |  |  |  |
| 118                                     | 1742N                    |                                                                                                    | ENGEBUS COMERCIÓ BENFICA                                      |                                             | 01/06/2011                    | 01/06/2010                  | 06/06/2011                                                                  | 210215                   | 3567.2                    | 35,46                                   | 0.00                                              | 70.92                                | 106,38              | 35,46                  |                       | 70,92                   | 106,38                                       | SERVICO REALIZADO NA G<br>SOLICITAÇÃO DO SR. CLAUD<br>CONVERSOR JÁ ENVIADO F                                                                                                    |                       |  |  |  |
|                                         | 119 1744 N<br>120 1746.N |                                                                                                    | ENGEBUS COMERCIC BANDA DOMINIO<br>ENGEBUS COMERCIC IPOJUCATUR |                                             | 02/06/2011<br>08/06/2011      | 01/08/2010<br>01/01/201     | 06/06/2011<br>08/06/2011                                                    | 231413<br>210218         | 16984<br>10024            | 53,19<br>0.00                           | 0,00<br>0,00                                      | 0.00<br>0.00                         | 53,19<br>0.00       | 53,19<br>0.00          |                       |                         | 53.19<br>0.00                                | SERVIÇO REALIZADO NA GARA                                                                                                    |                       |  |  |  |
|                                         | 121 1747.N               |                                                                                                    |                                                               | ENGEBUS COMERCIO PASSARO MARRON             | 13/06/2011                    | 01/04/2011                  | 14/06/2011                                                                  | 231560                   | 9062,5                    | 35,46                                   | 0,00                                              | 70,92                                | 106,38              | 35,46                  |                       | 70,92                   | 106,38                                       |                                                                                                    |                       |  |  |  |
| 122<br>123<br>124                       | 1743.N<br>1745.N         |                                                                                                    | ENGEBUS COMERCIC BENFICA<br>ENGEBUS COMERCIC STYLE BUS        |                                             | 01/06/2011<br>31/05/2011      | 01/05/2010<br>01/09/2009    | 06/06/2011<br>06/06/2011                                                    | 231384<br>231275         | 33885<br>121983           | 70,92<br>17,73                          | 0,00<br>0,00                                      | 0,00<br>0,00                         | 70,92<br>17,73      | 70,92<br>17,73         |                       |                         | 70,92<br>17,73                               |                                                                                                    |                       |  |  |  |
| 125<br>126                              |                          |                                                                                                    |                                                               |                                             |                               |                             | Controle de Garantias                                                       |                          |                           | $\mathbf{x}$                            |                                                   |                                      |                     |                        |                       |                         |                                              |                                                                                                    |                       |  |  |  |
| 127<br>128                              |                          |                                                                                                    |                                                               |                                             |                               |                             |                                                                             |                          |                           |                                         |                                                   |                                      |                     |                        |                       |                         |                                              |                                                                                                    |                       |  |  |  |
| 129<br>130                              |                          |                                                                                                    |                                                               |                                             |                               |                             |                                                                             |                          | Registrar Relatório       |                                         |                                                   |                                      |                     |                        |                       |                         |                                              |                                                                                                    |                       |  |  |  |
| 131<br>132                              |                          |                                                                                                    |                                                               |                                             |                               |                             |                                                                             |                          |                           |                                         |                                                   |                                      |                     |                        |                       |                         |                                              |                                                                                                    |                       |  |  |  |
| 133<br>134<br>135                       |                          |                                                                                                    |                                                               |                                             |                               |                             |                                                                             |                          |                           |                                         |                                                   |                                      |                     |                        |                       |                         |                                              |                                                                                                    |                       |  |  |  |
| 136<br>137                              |                          |                                                                                                    |                                                               |                                             |                               |                             |                                                                             |                          |                           |                                         |                                                   |                                      |                     |                        |                       |                         |                                              |                                                                                                    |                       |  |  |  |
| 138<br>139                              |                          |                                                                                                    |                                                               |                                             |                               |                             |                                                                             |                          |                           |                                         |                                                   |                                      |                     |                        |                       |                         |                                              |                                                                                                    |                       |  |  |  |
| 140<br>141                              |                          |                                                                                                    |                                                               |                                             |                               |                             |                                                                             |                          |                           |                                         |                                                   |                                      |                     |                        |                       |                         |                                              |                                                                                                    |                       |  |  |  |
| 142<br>143                              |                          |                                                                                                    |                                                               |                                             |                               |                             |                                                                             |                          |                           |                                         |                                                   | m                                    |                     |                        |                       |                         |                                              |                                                                                                    | $\blacktriangleright$ |  |  |  |
|                                         | Pronto                   |                                                                                                    |                                                               | H + ▶ H Controle Garantias Dados gráficos   | Ranking Clientes obras        |                             | $P_{\rm d}$                                                                 |                          |                           |                                         | $\overline{4}$                                    |                                      |                     |                        |                       |                         |                                              | ■□四 70% → □                                                                                                    | $\sqrt{+}$            |  |  |  |

Figura 13 - Controle de ocorrências de campo

<span id="page-38-0"></span>Fonte: Irizar Brasil Ltda, 2010

#### <span id="page-39-0"></span>*3.2.7 Registro das informações e controle pelas ESCs*

Após análise, aprovação e registro deste relatório, o responsável envia a aprovação e conseqüentemente a ordem de faturamento ao representante, isso atualmente é feito através de e-mails para registro e arquivamento das informações.

O representante emite fatura de acordo com as datas e valores previamente estabelecidos, respeitando as diretrizes anteriormente acordadas.

Como o número de relatórios vem aumentando a cada ano, e não há um sistema que possa concatenar as informações que chegam através destes relatórios (planilhas), foi desenvolvida outra planilha com macro, este macro busca as informações já aprovadas e salvas pelos relatórios de ocorrências, gerando uma nova planilha com as principais informações de gestão em uma linha.

Com isso os gestores de garantia poderão entrar nesta planilha e filtrar as informações, extraindo assim informações importantes sobre seus respectivos mercados.

Pelo fato de ter um volume grande de informações que chegam no dia a dia, não há na atualidade um sistema para relacionar automaticamente os custos que envolvem uma falha de um componente ao seu fornecedor, isto é, na atualidade está cobrança é feita manualmente através do setor de qualidade da empresa, que por sua vez depende das informações que chegam através das ESCs, como cada fornecedor tem suas particularidades em tratar suas demandas de garantia, nem sempre o total de informações que chegam ao setor de qualidade é suficiente para receber os valores que envolveram uma falha ou ocorrência de campo.

A [Figura 14](#page-40-0) mostra a planilha de controle e registro total dos relatórios de ocorrência de campo, sua principal função é justamente concatenar as informações em um lugar só, facilitando a consulta.

Com isso se encerra o processo atual de controle e gestão dos relatórios de garantia da empresa objeto deste trabalho.

|                              |                                                                                          | X 3 り・ド・マ             |                                                     |              |                         |                              |                           |                      |                             |                                                   |                       | <b>GERAL TOP TEN - Microsoft Excel</b>                                                                                                    |               |                                             |                                                                    |                |                                                                      |                      | $\begin{array}{c c c c c c} \hline \multicolumn{1}{ c }{\mathbf{0}} & \multicolumn{1}{c }{\mathbf{X}} \end{array}$ |                              |  |
|------------------------------|------------------------------------------------------------------------------------------|-----------------------|-----------------------------------------------------|--------------|-------------------------|------------------------------|---------------------------|----------------------|-----------------------------|---------------------------------------------------|-----------------------|----------------------------------------------------------------------------------------------------|---------------|---------------------------------------------|--------------------------------------------------------------------|----------------|----------------------------------------------------------------------|----------------------|----------------------------------------------------------------------------------------------------|------------------------------|--|
|                              | Arquivo<br>Página Inicial<br>Layout da Página<br>Inserir<br>Formulas<br>Dados<br>Revisão |                       |                                                     |              |                         |                              |                           |                      |                             |                                                   |                       | $\begin{picture}(15,15) \put(0,0){\line(1,0){155}} \put(15,0){\line(1,0){155}} \put(15,0){\line(1,0){155}} \put(15,0){\line(1,0){155}} \put(15,0){\line(1,0){155}} \put(15,0){\line(1,0){155}} \put(15,0){\line(1,0){155}} \put(15,0){\line(1,0){155}} \put(15,0){\line(1,0){155}} \put(15,0){\line(1,0){155}} \put(15,0){\line(1,0){155}} \$<br>Exibição |               |                                             |                                                                    |                |                                                                      |                      |                                                                                                    |                              |  |
|                              |                                                                                          | ÷                     | Arial                                               |              | $-10$                   | $\mathbf{A}$ $\mathbf{A}$    | $\equiv$                  | $\equiv$             | $\mathcal{D}_{\mathcal{F}}$ |                                                   |                       | Quebrar Texto Automaticamente                                                                                                    | Geral         |                                             | 一致                                                                 |                | ata Inserir ▼                                                        | Σ                    | Â                                                                                                    |                              |  |
|                              | Colar                                                                                    | 岫                     |                                                     | N <i>I</i> S | 開き                      | $A - A$                      | 目<br>畫                    | 潭                    | 建程                          |                                                   |                       | Fax Mesclar e Centralizar                                                                                                    |               | 4,00<br>% 000<br>$^{+60}_{-60}$             | Formatar Estilos de<br>Formatação                                  |                | Excluir *                                                            | $\overline{\bullet}$ | Classificar Localizar e                                                                                            |                              |  |
|                              |                                                                                          | Área de Transferê 5   |                                                     |              | Fonte                   | $\mathbb{R}$                 |                           |                      |                             | Alinhamento                                       |                       | 15                                                                                                    |               | Numero<br>173                               | Condicional * como Tabela * Célula *<br>Estilo                     |                | Formatar<br>Células                                                  |                      | 2 * e Filtrar * Selecionar *<br>Edicão                                                                             |                              |  |
| ×<br>fx<br>FABIO<br>K11<br>۰ |                                                                                          |                       |                                                     |              |                         |                              |                           |                      |                             |                                                   |                       |                                                                                                    |               |                                             |                                                                    |                |                                                                      |                      |                                                                                                    | $\check{~}$                  |  |
|                              | A                                                                                        |                       | <b>REPRESEN</b>                                     | <b>D</b>     |                         | DATA                         | $-0.001$                  | H                    | -11                         |                                                   | <b>APROT</b>          |                                                                                                    |               |                                             | M                                                                  |                | $\overline{\mathbf{R}}$                                              | $\bullet$            |                                                                                                    |                              |  |
|                              | $E = \frac{RF}{0}$<br><b>2001 1718 N</b>                                                 | Limper                | <b>ENGERLIS COMERCI RENEICA</b>                     | <b>CLIEN</b> | DATA REPARO<br>22/04/20 | <b>INTRE</b><br>01/05/201    | <b>RELAT</b><br>27/04/201 | <b>ORI</b><br>210115 | <b>KE</b><br>2544           | AUT: v<br>HIAGO                                   | FARIO                 | REGISTRAR OBS AUTOR                                                                                                    |               | IODAS POLI RONAS COM PRORLEMA DE RECLINIO   | <b>OBS APROTADOR</b>                                               | PROBLEMA       | ODAS POLTRONAS COM PROBLEMA                                          | <b>AT CODE</b>       | <b>FRABALHO REALIZAI</b><br>EALIZADO A TROCA DE TO                                                                 |                              |  |
|                              | 7001 1716.N                                                                              |                       | <b>INGEBUS COMERC BENFICA</b>                       |              | 26/04/201               | 01/05/201                    | 26/04/201                 | 210114               | 10305.                      | <b>OLIVEIRA</b><br>HIAGO                          | 4810                  | FAVOR ENVIAR O MAIS BREVE POSSIVEL OS<br>PISTÃO EM GARANTIA, SOLICITADO NO REPORTE                                                                                                    |               | RESERVADO A IRIZAR                          |                                                                    | ERECLINIO      | ODAS POLTRONAS COM PROBLEMA                                          |                      | NIDADE<br>EALIZADO A TROCA DE TO                                                                                   |                              |  |
|                              |                                                                                          |                       |                                                     |              |                         |                              |                           |                      |                             | OLIVEIRA<br>THIAGO                                |                       | OBRIGADO<br>SERVIÇO REALIZADO NA GARAGEM POP                                                                                                    |               |                                             |                                                                    | CRECLINIO      | <b>POLTRONAS SEM COMANDO DE</b>                                      |                      | NIDADE<br>REALIZADO A TROCA DE TO                                                                                  |                              |  |
|                              | <b>70011707 N</b>                                                                        |                       | ENGEBUS COMERC BENFICA                              |              | 02/04/201               | 01/05/201                    | 04/04/2011                | 231339 42760         |                             | OLIVEIRA                                          | ARIO                  | SOLICITAÇÃO DO SR. FABIO (TROCA DE 43 PISTAO POLTRONAS SEM COMANDO DE RECLINIO<br><b>BIMEP)</b><br>SERVICO REALIZADO NA GARAGEMPOR                                                                                                    |               |                                             |                                                                    | RECLINIO       |                                                                      |                      | <b>JOACHUAC</b>                                                                                                    |                              |  |
|                              | 7001 1706.N                                                                              |                       | <b>INGEBUS COMERC BENFICA</b>                       |              | 35/03/201               | 01/05/20                     | 01/04/201                 | 231342 39636         |                             | THIAGO<br>OLIVEIRA                                | 4810                  | SOLICITAÇÃO DO SR. FABIO (APOIO NA TROCA<br>DOS PISTAO DE POLTRONA)<br>SERVICO REGLIZADO NA GARAGEMPOR                                                                                                    |               | OLTRONAS SEM COMANDO DE RECLINIO            |                                                                    | REGLINIO       | POLTRONAS SEM COMANDO DE                                             |                      | REALIZADO A TROCA DOS                                                                                              |                              |  |
|                              | 7001 1705.N                                                                              |                       | ENGEBUS COMERCIBENFICA                              |              | 31/03/201               | 01/05/201                    | 01/04/2011                | 231341 33988.        |                             | THIAGO<br>OLIVEIRA                                | <b>ABIO</b>           | SOLICITACÁODO SR. FABIO (APOIO NA TROCA<br>DOS PISTAO DE POLTRONA)                                                                                                    |               | POLTRONAS SEM COMANDO DE RECLINIO           |                                                                    | RECLINIO       | OLTRONAS SEM COMANDO DE                                              |                      | REALIZADO A TROCADOS                                                                                               |                              |  |
|                              | 7001 1704 N                                                                              |                       | <b>INGEBUS COMERC BENFICA</b>                       |              | 01/04/20                | 01/05/20                     | 01/04/201                 | 231340               | 44742                       | THIAGO<br><b>OLIVEIRA</b>                         | <b>ABIO</b>           | SERVICO REALIZADO NA GARAGEM POR<br>SOLICITAÇÃO DO SR. FABIO (APOIO NA TROCA<br>DOS PISTAO DE POLTRONA)                                                                                                    |               | RESERVADO A IRIZAR                          |                                                                    | PROBLEMAT      | POLTRONAS SEM COMANDO DE<br>RECLINIO (39 POLTRONAS COM               |                      | REALIZADO A TROCA DOS                                                                                              |                              |  |
|                              | 70011702.N                                                                               |                       | ENGEBUS COMERC BENFICA                              |              | 30/03/201               | 01/05/20                     | 30/03/201                 | 231343               | 35624                       | THIAGO<br><b>OLIVEIRA</b>                         | ABIO                  | SERVICO REGLIZADO NA GARAGEMPOR<br>SOLICITAÇÃO DO SR. FABIO (APOIO NA TROCA<br>DOS PISTAO)                                                                                                    |               | OLTRONAS SEM COMANDO DE RECLINIC            |                                                                    | <b>RECURRO</b> | <b>POLTRONAS SEM COMANDO DE</b>                                      |                      | REALIZADO A TROCA DOS                                                                                              |                              |  |
|                              | 7001 1676 N                                                                              |                       | <b>INGERUS COMERC IPOJUCATUR</b>                    |              | 16/02/201               | 01/12/2005                   | 21/02/2011                | 220202               | 25925                       | THIAGO<br>OLIVEIRA                                | <b>ARIO</b>           | SERVICO REALIZADO POR SOLICITAÇÃO DO SR.<br>3 OGAHIGHOO AL ARGO 3G GARD AN ORDER AND                                                                                                    |               | AS POLTRONAS DO CARRO                       | REALIZADO A REMOCÃO DOS ASSENTO E TROCA DOS MARCO-BASE DE TODAS    | OLTRONAS       |                                                                      |                      | REALIZADO A REMOÇÃO DO<br><b>1ARCO-BASEDETODAS A</b>                                                               |                              |  |
|                              | 7001 1686.N                                                                              |                       | ENGEBUS COMERC IPOJUCATUR                           |              | 04/03/201               | 01/01/201                    | 04/03/2011                | 210216               | 721,                        | THIAGO<br>OLIVEIRA                                | <b>ARIO</b>           | AUTORIZADO<br>SERVICO REALIZADO NA GARAGEME OF<br>SOLICITAÇÃO DO SR. MILTON                                                                                                    |               | MEDIDAS DE ESPAÇAMENTO ORIGINAL DA FABRICA. | REALIZADO A MOVIMENTAÇÃO DE TODAS AS POLTRONAS, SEGUINDO AS        |                | POLTRONASI DEORADASMEDIDASDE<br>ESPAÇAMENTO ORIGINAL DA FABRICA      |                      | <b>EEALIZADO AMOVIMENTA</b><br>SEGUINDO AS MEDIDAS DE<br>FARRICA.                                                  |                              |  |
|                              | 7001 1605.N                                                                              |                       | <b>INGEBUS COMERC IPOJUCATUR</b>                    |              | 04/03/201               | 01/01/201                    | 04/03/2011                | 210210               | 40%                         | <b>HIAGO</b><br><b>OLIVEIRA</b>                   | anio                  | ERVICO REALIZADO NA GARAGEM POR<br>SOLICITAÇÃO DO SR. MILTON                                                                                                    |               |                                             | OLTRONAS L.D FORA DAS MEDIDAS DE ESPAÇAMENTO ORIGINAL DA FABRICA   |                | OLTRONAS L.D FORADAS MEDIDAS DE<br>ESPACAMENTO ORIGINAL DA FABRICA   |                      | <b>BEALIZADO AMOVIMENTAL</b><br>SEGUINDO AS MEDIDAS DE                                                             |                              |  |
|                              | 7001 1684 N                                                                              |                       | ENGEBUS COMERC IPOJUCATUR                           |              | 03/03/201               | 01/01/20                     | 04/03/2011                | 210217               | 425.                        | THIAGO<br>OLIVEIRA                                | ABIO                  | SERVICO REALIZADO NA GARAGEM POR<br>SOLICITAÇÃO DO SR. MILTON                                                                                                    |               | RESERVADO A IRIZAR                          |                                                                    |                | OLTRONAS L.D FORA DAS MEDIDAS DE<br>ESPAÇAMENTO ORIGINAL DA FABRICA  |                      | FABRICA.<br>REALIZADO AMOVIMENTAÇ<br><b>SEGUINDO AS MEDIDAS DE</b>                                                 |                              |  |
|                              | 7001 1603.N                                                                              |                       | <b>INGEBUS COMERC IPOJUCATUR</b>                    |              | 03/03/20                | 01/01/20                     | 04/03/2011                | 210219               | \$20                        | THIAGO<br><b>OLIVEIRA</b>                         | ABIO                  | SERVICO REALIZADO NA GARAGEM POR<br>SOLICITAÇÃO DO SR. MILTON                                                                                                    |               |                                             | POLTRONAS L.D FORA DAS MEDIDAS DE ESPAÇAMENTO ORIGINAL DA FABRICA  |                | POLTRONAS L.D.FORA DAS MEDIDAS DE<br>ESPAÇAMENTO ORIGINAL DA FABRICA |                      | ARRICA.<br>REALIZADO AMOVIMENTA<br>SEGUINDO AS MEDIDAS DE                                                          |                              |  |
|                              | 7001<br>1681.N                                                                           |                       | ENGEBUS COMERC IPOJUCATUR                           |              | 23/02/201               | 01/01/201                    | 24/02/201                 | 210216               | 650.                        | THIAGO<br><b>OLIVEIRA</b>                         | ABI0                  | SERVIÇO REALIZADO NA GARAGEM POR<br>SOLICITAÇÃO DO SR. MILTON                                                                                                    |               |                                             | OLTRONAS L.D NÃO ATENDE LEI DE ESPAÇAMENTO                         | ESPACAMENTO    | OLTRONAS L.D NÃO ATENDE LEI DE                                       |                      | FABRICA.<br>REALIZADO A MOVIMENTA<br>OBEDECENDO AS MEDIDAS                                                         |                              |  |
|                              | 7001 1600 N                                                                              |                       | <b>INGEBUS COMERC IPOJUCATUR</b>                    |              | 23/02/201               | 01/01/201                    | 24/02/2011                | 210210               | 426.                        | THIAGO<br><b>OLIVEIRA</b>                         | ABIO.                 | SERVIÇO REALIZADO NA GARAGEMPOR<br>SOLICITAÇÃO DO SR. MILTON                                                                                                    |               | POLTRONAS L.D.NÀO ATENDE LEI DE ESPACAMENTO |                                                                    | ESPACAMENTO    | POLTRONAS L.D.NÃO ATENDE LEI DE                                      |                      | REALIZADO AMOVINENTA<br><b>BEDECENDO AS MEDIDAS</b>                                                                |                              |  |
|                              | 7001 1679.N                                                                              |                       | ENGEBUS COMERC IPOJUCATUR                           |              | 22/02/201               | 01/01/201                    | 24/02/2011                | 210217               |                             |                                                   | Controle de Garantias | 23<br><b>IEMPOR</b>                                                                                                    |               |                                             | POLTRONAS L.D NÃO ATENDE LEI DE ESPAÇAMENTO                        | ESPACAMENTO    | POLTRONAS L.D NÃO ATENDE LEI DE                                      |                      | REALIZADO AMOVIMENTAL<br>OBEDECENDO AS MEDIDAS                                                                     |                              |  |
|                              | 7001 1670.N                                                                              |                       | <b>ENGEBUS COMERC IPOJUCATUR</b>                    |              | 22/02/2011              | 01/01/201                    | 24/02/2011                | 210219               |                             |                                                   |                       |                                                                                                    | <b>IEMPOR</b> | POLTRONAS L.D NÃO ATENDE LEI DE ESPAÇAMENTO |                                                                    | ESPACAMENTO    | OLTRONAS L.D NÃO ATENDE LEI DE                                       |                      | <b>EALIZADO AMOVIMENTA</b><br>OBEDECENDO AS MEDIDAS                                                                |                              |  |
| $\mathbf{u}$                 | 7006 GW021                                                                               |                       | GW Refriqeração                                     | Merte        | 20/01/2011              | 30/03/201                    | 20101/2011                | 240032               |                             |                                                   | Registrar Relatório   |                                                                                                    | niem Edrono   | RESERVADO A IRIZAF                          |                                                                    |                | altrenarzem reclinar                                                 |                      | Substituidas pietões das pal                                                                                       |                              |  |
|                              |                                                                                          |                       |                                                     |              |                         |                              |                           |                      |                             |                                                   |                       |                                                                                                    |               |                                             |                                                                    |                |                                                                      |                      |                                                                                                    |                              |  |
|                              | 7006<br>GW022                                                                            |                       | GW Rofriqoração                                     | <b>Herte</b> | 24/01/201               | 14/04/20                     | 20101/201                 | 24003                |                             | Oapuaris<br>Sentar                                |                       | Juzine                                                                                                    | ras Edrama    | <b>IESERVADO A IRIZAF</b>                   |                                                                    |                | altrenarrem reclinar                                                 |                      |                                                                                                    |                              |  |
| 20                           | 700<br>GW023                                                                             |                       | GW Refrigeração                                     | Merte        | 26/01/2011              | 12/05/201                    | 20101/2019                | 240035               | 7981                        | Ricarda<br>Jobor<br>Capuana<br>-entar             | <b>tras</b>           | Frabalha acampanhada pular tu-cnicar Edran o<br>Jazzinei                                                                                                    |               | RESERVADO A IRIZAR                          |                                                                    |                | altranarzem reclinar                                                 |                      | Substituidas pictões das palt                                                                                      |                              |  |
| 21                           | <b>ZOOS</b> SCREEN                                                                       |                       | ENGEBUS COMERC BENFICA                              |              | 24/03/201               | 01/05/201                    | 29/03/2011                | 221286 22541         |                             | THIAGO<br>OLIVEIRA                                | <b>GRIO</b>           |                                                                                                    |               |                                             | POLTRONAS 08,10,16,21,28,29,32,37,41E 42 SEM COMANDO DE RECLINIO   |                | POLTRONAS 08.10.16.21.28.29.32.37.41E<br>2 SEM COMANDO DE RECLINIO   |                      | REALIZADO A TROCA DO PI<br>0,10,16,21,20,29,32,37,41E                                                              |                              |  |
| 22                           | 7001 1663.N                                                                              |                       | <b>ENGEBUS COMERC BENFICA</b>                       |              | 28/01/20                | 01/05/201                    | 28/01/2019                | 231385               | 21028                       | THIAGO<br>OLIVEIRA                                | ABIO                  |                                                                                                    |               |                                             | POLTRONA SEM COMANDO DE RECLINIO (POLTRONAS 04,11,12,18,19 E 40)   |                | POLTRONA SEM COMANDO DE RECLINI<br>(POLTRONAS 04,11,12,18,19 E 40)   |                      | REALIZADO A TROCA DO P<br>04.11.12.18.19E40                                                                        |                              |  |
| 23                           | 7001 1701 N                                                                              |                       | ENGEBUS COMERC BENFICA                              |              | 30/03/201               | 01/05/201                    | 30/03/2011                | 231384 21764.        |                             | <b>THIAGO</b><br>OLIVEIRA                         | ABIO                  |                                                                                                    |               |                                             | POLTRONAS 21.26.28.44 E 45 SEM COMANDO DE RECLINIO                 |                | POLTRONAS21.26.28.44E 45 SEM<br>COMANDO DE RECLINIO                  |                      | REALIZADO A TROCA DO PS<br>21,26,28,44 E 45                                                                        |                              |  |
| 24                           | 7001 1696.N                                                                              |                       | <b>ENGEBUS COMERC BENFICA</b>                       |              | 25/03/201               | 01/05/201                    | 25/03/2011                |                      | 231346 32167,3              | THIAGO<br><b>OLIVEIRA</b>                         | <b>ABIO</b>           | ATENDIMENTO REALIZADO NA GARAGEM POP<br>SOLICITAÇÃO DO SR. CLAUDEMIR 9 ATENDIMENTO<br>AGENDADO NA GARAGEM, UNIDADE AGENDADA<br>NIO ESTAVA NA GARAGEM.                                                                                                    |               |                                             | POLTRONAS 03,04,08,12 E 13 SEM COMANDO DE RECLINIO                 |                | POLTRONAS 03.04.00.12 E 13 SEM<br><b>COMANDO DE RECLINIO</b>         |                      | REALIZADO A TROCA DO PI<br>E13 E REGULAGEM DO PIST                                                                 |                              |  |
| 25                           | 7001 1726.N                                                                              |                       | ENGEBUS COMERCI B.B TRANSF                          |              | 11/05/201               | 01/05/201                    | 11/05/2011                | 231309 33741         |                             | <b>HIAGO</b><br><b>JLIVEIRA</b>                   | <b>FABIO</b>          |                                                                                                    |               | DO TRABALHO ANTERIOR                        | NÃO FOI COBRADO O VALORDA MÃO DE OBRA, DEVIDO O DESCONTO DO ALMOÇO |                | POLTRONAS 16, 31, 32 E 44 SEM<br>COMANDO DE RECLINIO                 |                      | REALIZADO A TROCA DO PI                                                                                            |                              |  |
|                              | 7001 1703.N                                                                              |                       | <b>ENGEBUS COMERC BENFICA</b>                       |              | 35/03/201               | 01/06/201                    | 31/03/2019                | 231404 25355.        |                             | HIAGO<br><b>OLIVEIRA</b><br>HIAGO                 | <b>FABIO</b>          |                                                                                                    |               | RESERVADO A IRIZAR                          |                                                                    |                | OLTRONAS 06,20,41E45 SEM<br>COMANDO DE RECLINIO                      |                      | REALIZADO A TROCA DOP<br><b>CAE</b><br>REALIZADO A TROCA DO PL                                                     |                              |  |
| 27                           | 7001 1715.5                                                                              |                       | <b>INGEBUS COMERC</b> STILE BUS                     |              | 20/04/201               | 01/12/201                    | 20704/201                 | 21010                | 10975                       | OLIVEIRA<br><b>HIAGO</b>                          | ABIO                  |                                                                                                    |               | POLTRONAS 33 E 37 SEM COMANDO DE RECLINIO   |                                                                    |                | POLTRONAS33E37 SEM COMANDO DE<br><b>POLTRONAS SEM COMANDO DE</b>     |                      | REGULAGEM DO PISTAO DA<br>REALIZADO A TROCA DOPI                                                                   |                              |  |
| 28                           | 7001 1690.N                                                                              |                       | <b>ENGEBUS COMERC BENFICA</b>                       |              | 14/03/201               | 01/06/201                    | 05/03/2011                | 231404 23709.        |                             | OLIVEIRA<br><b>HIAGO</b>                          | <b>FABIO</b>          |                                                                                                    |               |                                             | POLTRONAS SEM COMANDO DE RECLINIO 04,33,40 E 43                    |                | RECLINIO 04,33,40 E 43<br>POLTRONA SEM COMANDO DE                    |                      | REALIZADO A TROCA DO PI                                                                                            |                              |  |
|                              | 7001 1648.N<br>$M \leftarrow N$                                                          |                       | <b>ENGEBUS COMERC BENFICA</b><br>Controle Garantias |              | 16/12/2019<br>top10     | 01/05/2010<br>Dados gráficos | 20/12/2010                |                      |                             | 231384 16154.3 01/07/08<br>Ranking Clientes obras | Claudemir             | CTRL REV ATIVIDAL 4                                                                                                    |               | RESERVADO A IRIZAR                          | NШ                                                                 |                | REGI IND. (POLTRONASA 33.38.40)                                      |                      |                                                                                                    |                              |  |
|                              |                                                                                          | Pronto Modo de filtro |                                                     |              |                         |                              |                           |                      |                             |                                                   |                       |                                                                                                    |               |                                             |                                                                    |                | $\blacksquare$ $\blacksquare$ 55% $\bigoplus$ $\blacksquare$         |                      |                                                                                                    | $\left( \frac{1}{2} \right)$ |  |

<span id="page-40-0"></span>Figura 14 - Controle geral de registro dos relatórios de garantia Fonte: Irizar Brasil Ltda, 2010

### <span id="page-41-0"></span>**4 RESULTADOS E DISCUSSÃO**

Diante de todas as informações levantadas referentes ao processo atual que trata as ocorrências de campo, podem-se observar várias melhorias que poderão diminuir os custos de garantia.

#### <span id="page-41-1"></span>**4.1 Inserção de uma página na Web**

Hoje a empresa objeto desta pesquisa já tem sua página de pós venda na *web*, mas não consta nada relacionado com o tratamento dos relatórios de garantia, a proposta é inserir nesta página uma "aba" denominada "Relatório de Garantia *online*", esta "aba" será o início do processo para a proposta de tratamento das ocorrências de campo.

#### <span id="page-41-2"></span>**4.2 Acesso ao sistema**

Atualmente os responsáveis pela avaliação de garantia só conseguem avaliar suas demandas dentro da empresa, pois o processo atual depende de uma planilha que está salva no servidor principal da empresa, isto restringe muito este trabalho onerando ainda mais os custos e tempos.

A proposta deste trabalho é propor um sistema *online*, denominado "Fatiz 1.0" ele permitirá que todas as etapas do processo de ocorrências de campo sejam totalmente *online*, podendo ser utilizado por todos que estão envolvidos no processo e em qualquer lugar do mundo a qualquer hora.

A primeira etapa será o acesso ao sistema, cada responsável pela análise de garantia terá um nome de usuário e senha, e um nível de acesso, estes níveis serão estipulados de acordo com as necessidades de acesso, no total serão quatro níveis:

- O nível 1 será acesso total, ou seja o acesso do administrador do sistema.  $\bullet$
- Nível 2 será o acesso aos coordenadores da ESCs.
- Nível 3 será o acesso aos responsáveis pelas aprovações dos relatórios de garantia.

Nível 4 será o acesso do representante de serviços que poderão estar em qualquer lugar do mundo.

A [Figura 15](#page-42-0) mostra a tela do sistema Fatiz 1.0 denominada cadastro de usuários, este cadastro será gerenciado pela equipe de pós venda responsável pelo sistema, as seguintes informações serão alimentadas nesta etapa:

- Número da equipe responsável
- Líder responsável
- Suplente
- Responsável pela aprovação 1
- Responsável pela aprovação 2
- Responsável pela aprovação 3
- Tipo de acesso de cada um
- E-mail de cada membro

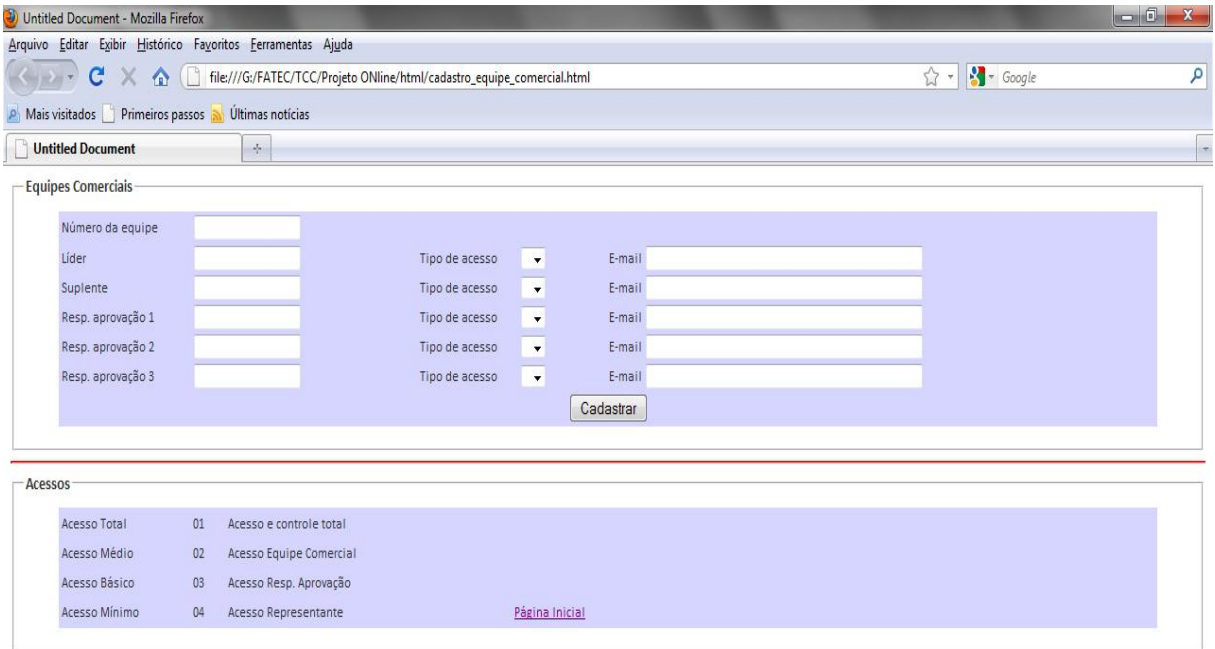

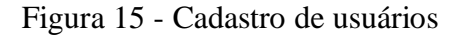

<span id="page-42-0"></span>Fonte: Dados da pesquisa, 2010

#### <span id="page-43-1"></span>**4.3 Nomes de usuários e senha**

A [Figura 16](#page-43-0) mostra a tela do sistema Fatiz 1.0 com acesso aos usuários devidamente cadastrados no banco de dados.

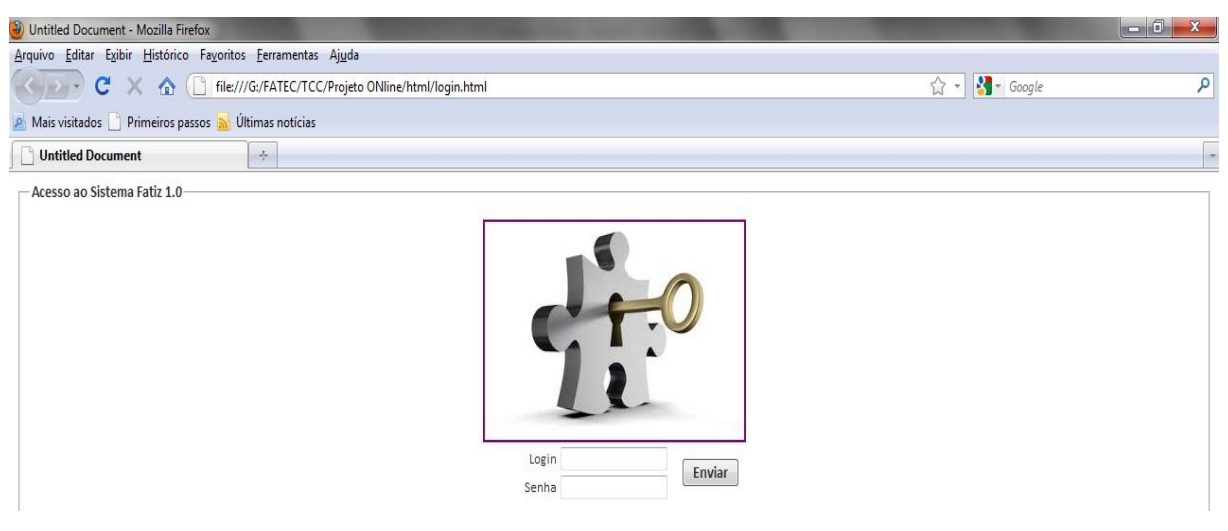

Figura 16 - Tela de acesso ao sistema Fatiz 1.0

<span id="page-43-0"></span>Fonte: Dados da pesquisa, 2010

## <span id="page-43-2"></span>**4.4 Cadastro de representante**

A [Figura 17](#page-45-0) mostra a tela do sistema Fatiz 1.0 onde serão inseridos os dados dos representantes de serviços e suas especializações, nesta telas serão inseridos os seguintes dados:

# <span id="page-43-3"></span>*4.4.1 Identificação*

- Empresa Nome da empresa pelos serviços
- Endereço Endereço da empresa
- Cidade Cidade onde está estabelecida a oficina da empresa
- País País onde está estabelecida a oficina da empresa  $\bullet$
- ID Identificação da empresa no banco de dados do sistema FATIZ 1.0
- Número Número do estabelecimento
- Bairro Bairro local do estabelecimento
- CEP Código de endereçamento postal do estabelecimento
- UF Unidade Federal do estabelecimento

#### <span id="page-44-0"></span>*4.4.2 Contatos*

Neste campo serão inseridos os contatos responsáveis pelos serviços nos respectivos representantes, na atualidade estes contatos já existem na página de pós venda na *web*, mas são basicamente o nome da empresa e o telefone de contato.

Com o sistema Fatiz 1.0 todas as informações dos representantes de serviço estarão disponíveis aos integrantes das ESCs e também aos clientes, a qualquer momento.

Neste campo serão inseridos os seguintes dados:

- Telefone fixo Os dois telefones fixos do representante de serviços
- Telefone celular Os dois principais telefones celulares do representante de serviços.
- Rádio Número do rádio de acesso direto do representante de serviços.
- E-mails Endereços de e-mails do representante de serviços

#### <span id="page-44-1"></span>*4.4.3 Tipos de serviço e valores*

Neste campo, serão inseridos os dados respectivos aos tipos de serviços prestados pelos representantes, ou seja, suas especialidades. Atualmente as especialidades já estão disponíveis na página da *web* do setor de pós venda, mas não há um controle geral de valores, acordos dos valores de mão de obra para cada região e a classificação dos representantes.

Os seguintes dados serão inseridos nesta tela:

Peças carrocerias – Marcar este campo, caso o representante seja autorizado a comercializar peças originais de carroceria.

Peças ar condicionado – Marcar este campo, caso o representante seja autorizado a comercializar peças originais de ar condicionado.

Peças vidros – Marcar este campo, caso o representante seja autorizado a comercializar vidros para carroceria.

Serviços carroceria – Marcar este campo, caso o representante seja autorizado para executar serviços em carroceria.

Serviço ar condicionado – Marcar este campo, caso o representante seja autorizado para executar serviços em ar condicionado.

Serviço vidro – Marcar este campo, caso o representante seja autorizado para executar serviços em vidros para carroceria.

Valor de mão de obra acordado – Marcar este campo com o valor da mão de obra acordado com o representante de acordo com a realidade de sua região.

Data do acordo – Data do último acordo sobre o valor da mão de obra estipulado para serviços em garantia.

Contato do acordo – Nome do responsável pelo último acordo para serviços em garantia.

- Homologado Marcar este campo, caso o representante seja homologado.
- Autorizado Marcar este campo, caso o representante seja autorizado.

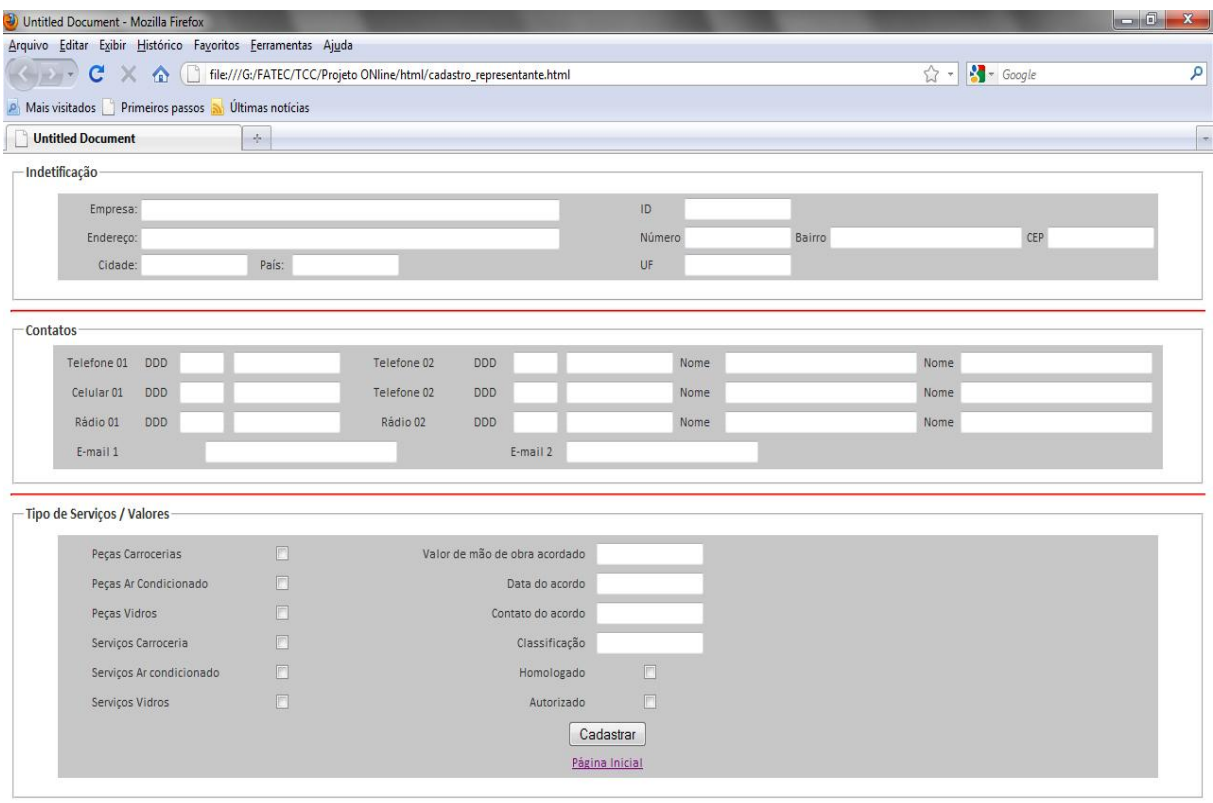

Figura 17 - Cadastro de representante

<span id="page-45-0"></span>Fonte: Dados da pesquisa, 2010

#### <span id="page-45-1"></span>**4.5 Registros de ocorrências**

Na atualidade, os registros de ocorrências são feito através de planilhas com as principais informações do atendimento, e enviadas por e-mail aos respectivos responsáveis pela aprovação de cada região. Isso faz que com a margem de erro com digitações, falha de envios dos e-mails, falta de informações nos relatórios sejam grande, e o tempos dispensado a todos que estão envolvidos no processo também, dificultando o escoamento destas informações dentro da empresa e com isso colaborando com a demora das informações sobre as principais ocorrências de campo.

Sem as informações em um tempo hábil, o retorno ao pós venda e ao setor de qualidade da empresa com os possíveis problemas detectados em campo, acabam sendo falhos. Isso aumenta a reclamação dos clientes junto aos representantes de serviços e comerciais.

No sistema Fatiz 1.0, todas as informações sobre o atendimento serão registrados no relatório de ocorrências padrão, isso faz com que todas as informações passem através de banco de dados *on-line*, possibilitando sua consulta em qualquer lugar e momento.

Neste relatório de ocorrências serão inseridos os seguintes dados:

#### <span id="page-46-0"></span>*4.5.1 Cabeçalho do relatório de ocorrências*

Número OF – Número da ordem de fabricação do veículo a ser atendido, este número será validado através de banco de dados, assim o sistema interpretará exatamente de qual unidade está sendo executados os serviços.

Cliente – Nome do cliente para os quais serviços serão prestados, este campo será automaticamente preenchido pelo sistema.

Representante – Uma vez "logado" este campo será preenchido automaticamente com o nome do representante que está executando os serviços.

Número de relatório – Número de controle para cada relatório gerando, este número terá a seguinte formatação AA-999-88, onde "AA" será a abreviatura do representante de serviços, "999" será um número seqüencial de três dígitos, "AA" será o ano do relatório, o número de relatório será automaticamente preenchido pelo sistema.

Data de saída – Neste campo será automaticamente inserida a data de saída do veiculo da fábrica, através de banco de dados a data será vinculada ao número da ordem de fabricação.

Data de reparação – Data na qual os serviços serão prestados

Data do relatório – Data na qual o relatório será preenchido, esta data será automaticamente inserida pelo sistema FATIZ 1.0.

#### <span id="page-46-1"></span>*4.5.2 Registro de ocorrências*

Atualmente o registro de ocorrências não segue um padrão, não há uma metodologia para os registros, e assim facilitar o tratamento destas informações ao ponto de servirem como ferramenta no tratamento da qualidade do produto desta empresa.

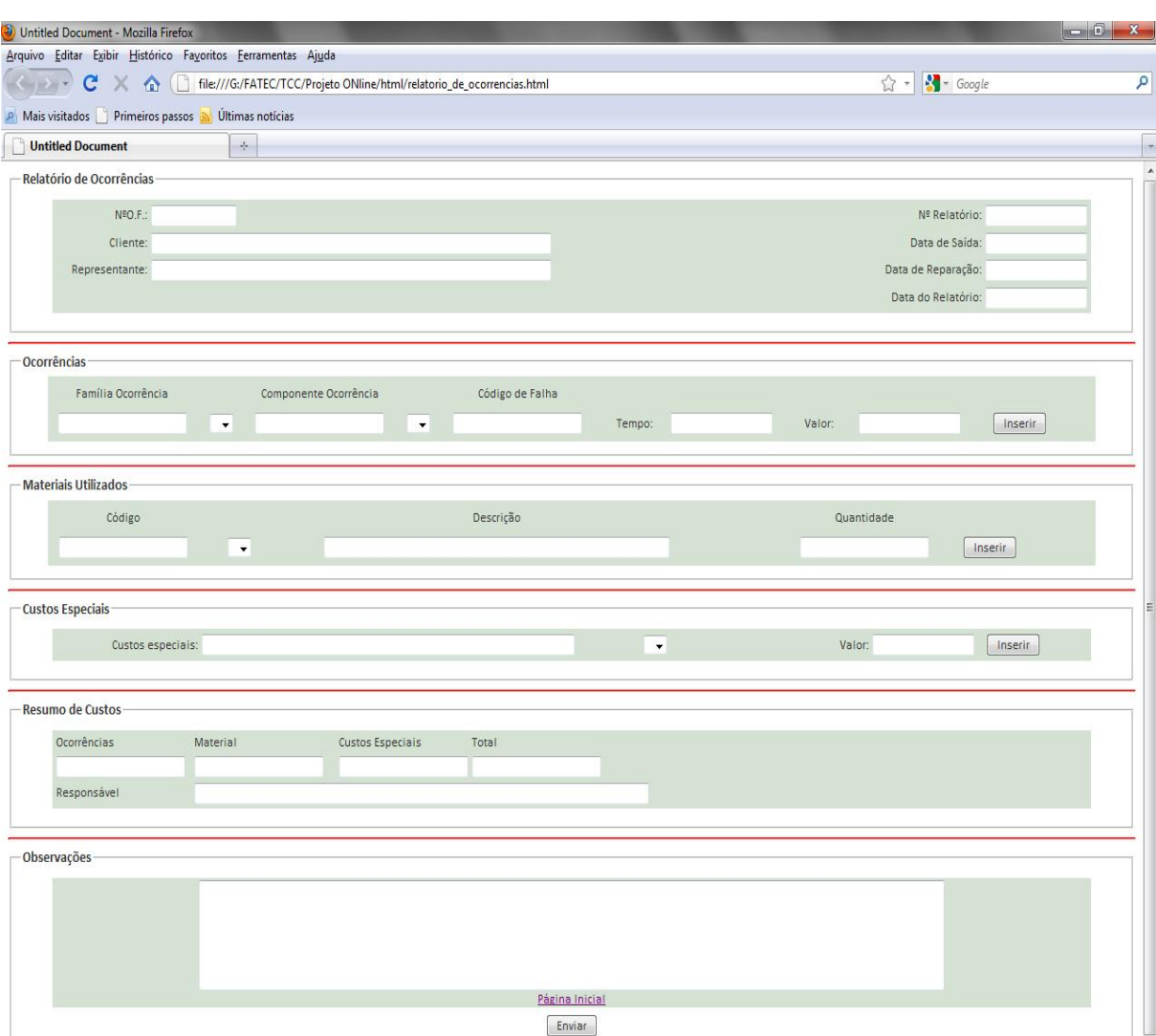

Na [Figura 18](#page-47-0) mostra a tela do relatório de ocorrências do sistema Fatiz 1.0, esta é a principal tela de entrada das informações preenchida pelos representantes de serviços.

Figura 18 - Relatório de ocorrência

<span id="page-47-0"></span>Fonte: Dados da pesquisa, 2010

No relatório de ocorrências do sistema FATIZ 1.0 será formado dos seguintes campos:

Família ocorrência – Neste campo estão pré-determinado as famílias das possíveis  $\bullet$ falhas em banco de dados, estas famílias irão dividir a carroceria por tecnologia aplicada, ou seja, terão um número para cada tecnologia conforme a [Tabela 5,](#page-48-0) a seguir:

<span id="page-48-0"></span>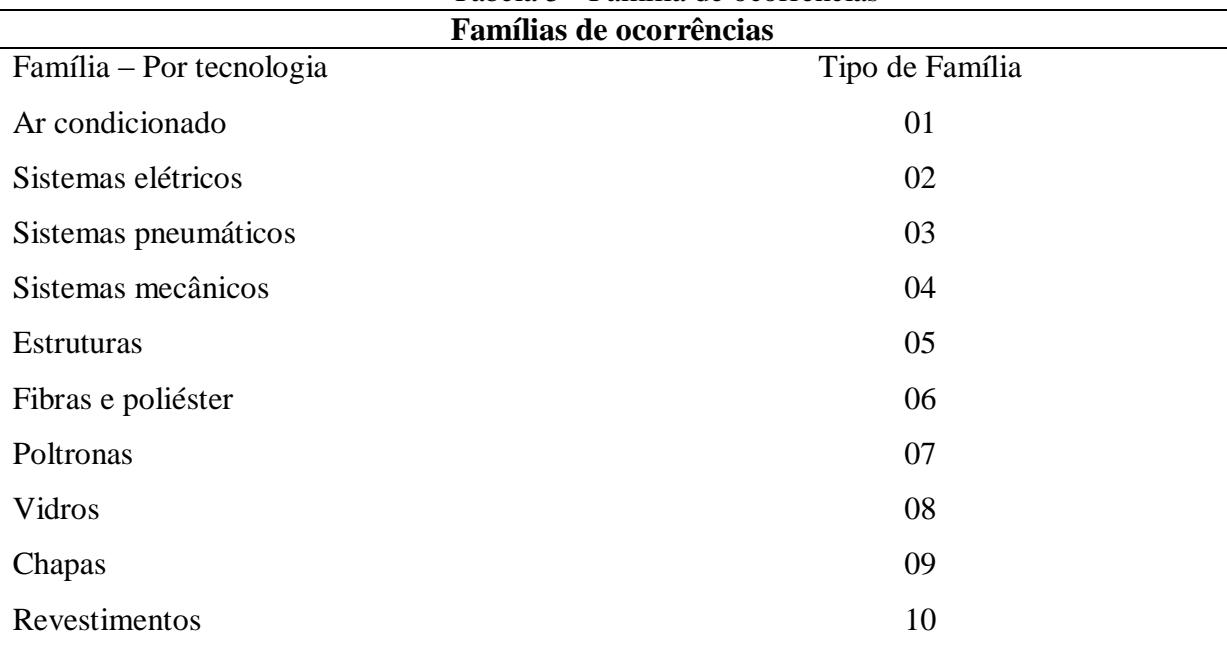

Tabela 5 - Família de ocorrências

Fonte: Dados da pesquisa, 2010

Desta forma, será parametrizado com uma metodologia para cada família de ocorrência de campo, será inserido através de caixas de seleção através de banco de dados, assim o usuário escolherá a família que está buscando e selecionará a correspondente de acordo com a tecnologia que apresenta a ocorrência.

Componente ocorrência - Neste campo será inserido o código da peça da referida ocorrência, o usuário irá acessar uma caixa de seleção através de banco de dados diretamente no servidor onde estarão os dados do catálogo de peças.

Código de falha – Neste campo o sistema irá preencher automaticamente de acordo com seguinte formatação:

**99XXXXXXX** – Onde "99" será a família da ocorrência selecionada pelo usuário, "XXXXXXX" será o código do componente que apresentou falha ou defeito, neste campo o usuário poderá escolher através de caixa de seleção o código correspondente ao componente que apresenta falha.

Tempo – Neste campo será inserido o tempo para execução do trabalho, estes tempos já estarão pré-determinados através da tabela de tempo padrão. Esta tabela estará em banco de dados e terá com base o código de falha, através cada código e relacionado um tempo padrão para a tarefa, desta forma não importa em que região ou país esteja sendo executado o trabalho, o tempo para execução será sempre o mesmo. A [Figura 19](#page-49-0) a seguir, mostra a tabela de tempos padrões que já está em desenvolvimento na empresa objeto deste trabalho. Esta tabela será colocada em na base de dados do sistema FATIZ 1.0.

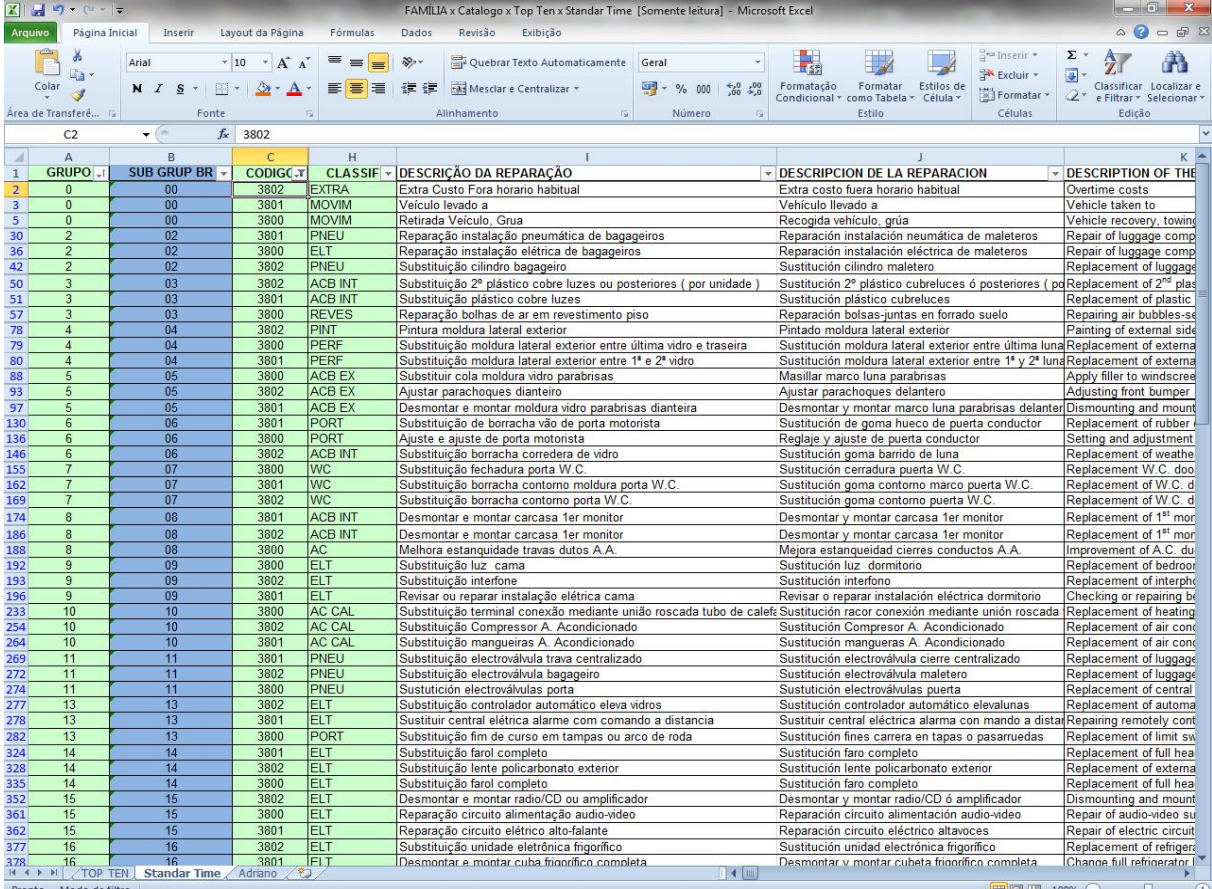

<span id="page-49-0"></span>Fonte: Irizar Brasil Ltda, 2010

Figura 19 - Tabela de tempos padrão

Valor – Neste campo será automaticamente inserido o valor por hora trabalhada, este valor já foi pré-acordado com o representante no momento de preencher seus dados.

# <span id="page-49-1"></span>*4.5.3 Materiais utilizados*

Código – Neste campo o usuário irá buscar em banco de dados o código do componente referente a ocorrência.

Descrição – Neste campo será automaticamente preenchido com a descrição do componente que será alimentado através de banco de dados (catálogo de peças).

Quantidade – Neste campo será digitada a quantidade de componentes necessários  $\bullet$ para o devido reparo da ocorrência.

### <span id="page-50-1"></span>*4.5.4 Custos especiais*

Custos especiais – Neste campo serão digitadas as descrições que envolvam algum tipo de custo especial conforme [Tabela 6](#page-50-0) a seguir:

<span id="page-50-0"></span>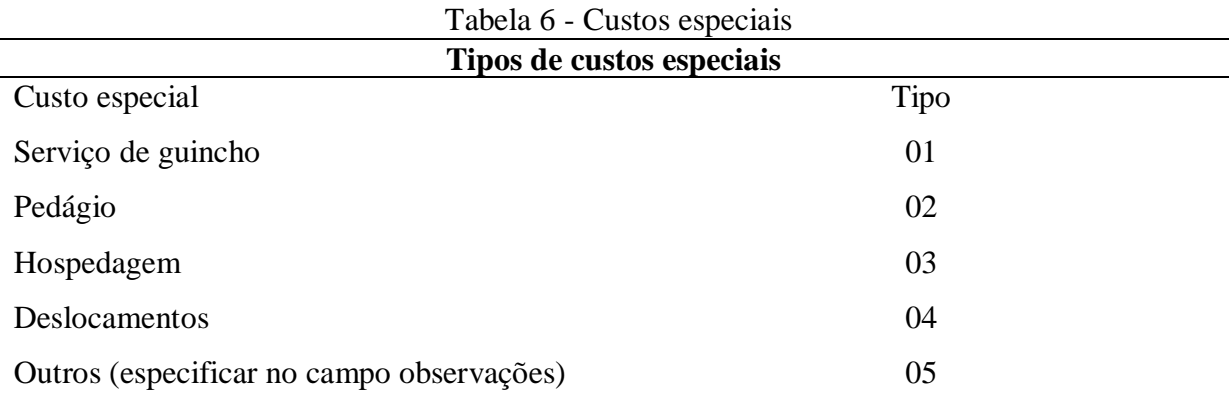

Fonte: Dados da pesquisa, 2010

Valor – Neste campo será digitado o valor correspondente ao custo especial selecionado conforme [Tabela 6](#page-50-0) anterior.

### <span id="page-50-2"></span>*4.5.5 Resumo de custos*

Nos campos que estabelecem os resumos de custos, estão a somatória de todos os custos envolvidos no relatório de ocorrência, os campos são:

- Ocorrência Valor total que envolva as ocorrências do relatório.
- Material Valor total dos materiais que foram utilizados no relatório.
- Custos especiais Valor total de custos especiais
- Total A somatória dos campos, ocorrência, material, custos especiais. Neste campo estará o valor total do relatório de ocorrência para um atendimento.

Responsável – Nome da pessoa responsável pelo preenchimento do relatório de ocorrência

Observações – Campo destinado para digitação de qualquer informação que seja relevante ao atendimento executado.

#### <span id="page-50-3"></span>**4.6 Aprovação dos relatórios de ocorrências**

Atualmente, as aprovações dos relatórios de ocorrências são feitas por análise de planilhas enviadas pelos representantes por e-mail, isso gera um enorme custo de processo e erros são constantes no preenchimento, envio e armazenamento. Com a implantação do sistema Fatiz 1.0, o responsável pela aprovação de determinada região será automaticamente informado por e-mail já com o link de acesso. Assim bastará entrar neste link com *login* e senha para acessar o sistema e fazer análise da ocorrência.

Caso não seja possível fazer no mesmo momento, o relatório ficará como pendente de avaliação, com isso o sistema irá alertar o responsável pela aprovação uma vez por semana através de e-mail automático, considerando que o tempo máximo para a devida aprovação será de um mês, caso ultrapasse este período o sistema irá alertar o coordenador da ESC responsável pela região.

A [Figura 20](#page-53-0) apresenta o relatório de ocorrência recebido pelos membros das ESCs. É neste relatório que serão avaliados os serviços realizados pelos representantes.

Neste relatório os campos estão dispostos da seguinte maneira:

#### <span id="page-51-0"></span>*4.6.1 Aprovação – Cabeçalho relatório de ocorrências*

Cabeçalho com as principais informações de atendimento, como número da ordem de fabricação, nome do cliente que foi atendido, de qual representante este relatório originou, o número do relatório, a data de saída da unidade, a data em que os serviços foram realizados, a data em que o relatório foi preenchido, um aviso automático do sistema no campo "Dentro do período de garantia" sim ou não, a data automática do último atendimento nesta unidade.

### <span id="page-51-1"></span>*4.6.2 Aprovação – Ocorrências*

Ocorrências - Campo com as principais informações sobre a ocorrência que estão sendo avaliadas, entre todas as informações deste campo destaca-se o código de falha gerado pelo sistema, já parametrizado de acordo com a família e referência dos componentes que apresentaram a falha, o tempo do trabalho e o valor que está sedo cobrado por este trabalho.

Aprovado – Este campo está a espera do aprovador, caso os valores anteriores estejam dentro do aceitável, este campo deverá ser marcado, com isso o sistema reconhecerá a validação do serviço e todos os valores agregados e ele.

É recorrente – Este campo estará preparado para avisar o responsável pela aprovação se o problema ou falha que está sendo analisada no momento é recorrente, ou seja, já teve este problema ou falha no passado e na mesma unidade, este avise é de extrema importância pois, trata exatamente a qualidade dos serviços prestados pelos representantes, caso a ocorrência que está sendo avaliada foi executada em menos de três meses pelo mesmo representante, será fácil identificar a situação e retornar ao representante recomendando melhorias ou explicações.

#### <span id="page-52-0"></span>*4.6.3 Aprovação – Materiais utilizados*

Neste campo será possível identificar os materiais que foram utilizados pelo representante para a ocorrência que estão sendo avaliadas, os campos serão:

Material – Descrição do material utilizado

Quantidade – Quantidade do material utilizado

Valor – O valor total já calculado pelo sistema dos materiais utilizados na ocorrência

Aprovado – Este campo deve ser marcado se todos os valores estiverem dentro do aceitável.

#### <span id="page-52-1"></span>*4.6.3 Aprovação – Resumo de custos*

Neste campo estarão dispostos todos os totais das ocorrências registradas no relatório, é neste campo também que estará registrado o nome da pessoa responsável pela aprovação, esta informação será inserida automaticamente a partir do momento que o responsável pela aprovação estiver logado, assim o sistema já irá reconhecer e inseri-lo neste campo.

#### <span id="page-52-2"></span>*4.6.4 Aprovação – Observações*

Este campo estará destinado para o responsável pela aprovação, caso ele queira informar o representante de alguma situação relevante a ocorrência que está sendo avaliada, ou até mesmo uma justificativa pela não aprovação de alguma ocorrência.

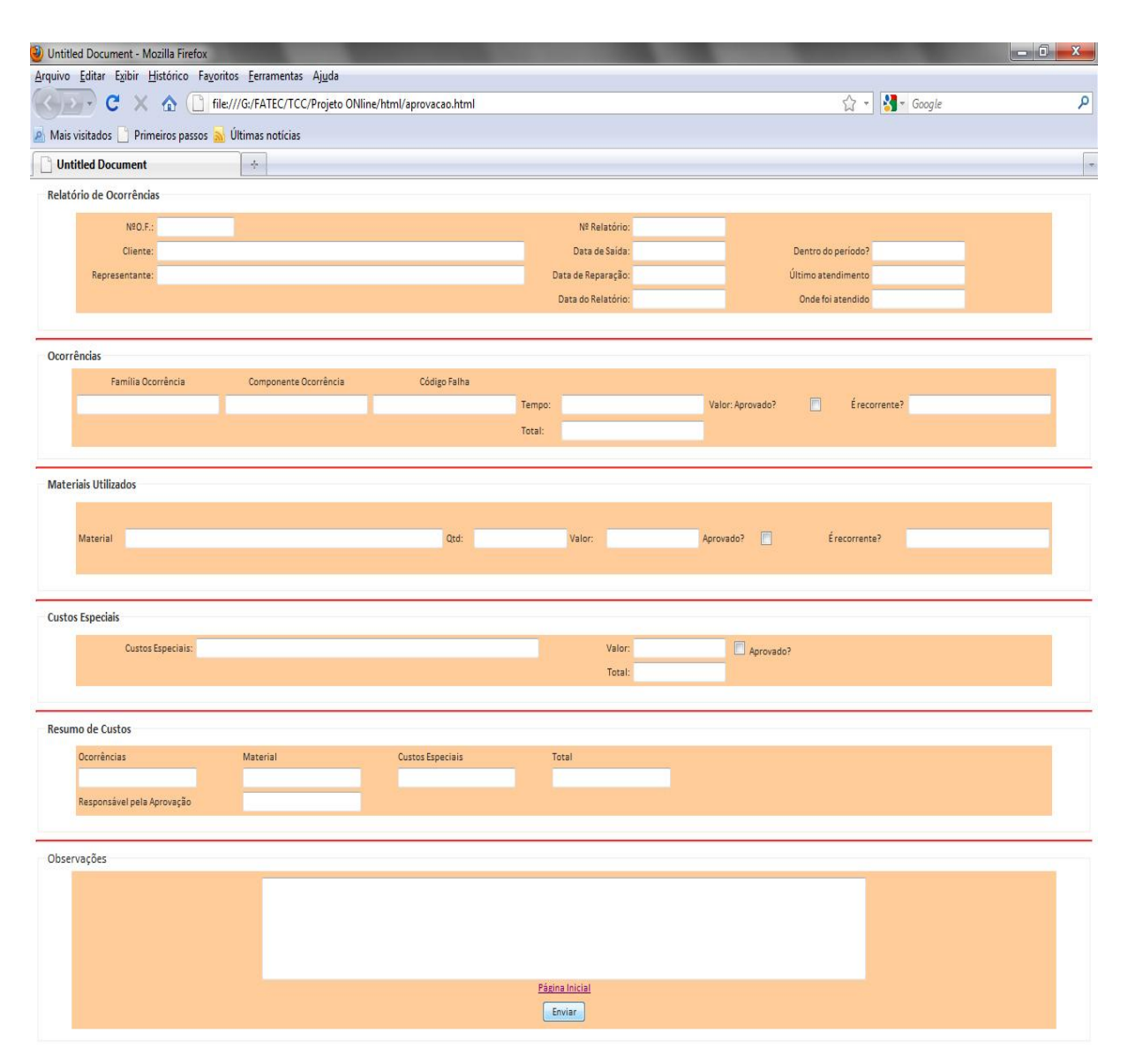

Figura 20 - Relatório de ocorrência - Aprovação

<span id="page-53-0"></span>Fonte: Dados da pesquisa, 2010

## <span id="page-53-1"></span>**4.7 Relatórios de gestão**

Na atual situação, a empresa objeto deste estudo, apenas dispõe de uma planilha que concatena as informações dos relatórios que chegam por *e-mail*, mas para isso os relatórios devem estar salvos no servidor local, somente assim é possível gerar informações, isso faz com que as informações chegue no final do processo destorcidas, em falta, ainda no representante, e na caixa de *e-mail* dos responsáveis por aprovação, ou até mesmo extraviada, por problemas que possam ocorrer durante o processo. Diante desta gravidade o sistema proposto neste trabalho, dispõe de relatórios totalmente integrados para os usuários que obtém de acesso.

Este acesso está destinado para os coordenadores das ESCs, e também ao setor de pós venda da empresa, ele permitirá que se extraia do sistema Fatiz 1.0 rapidamente informações preciosas e privilegiadas em qualquer lugar no mundo com acesso a internet.

Será uma ferramenta muito forte para o setor de pós venda em conjunto com qualidade.

Será possível determinar, por exemplo, qual foi a principal incidência de campo no último mês ou semana, com esta informação, o setor de pós venda poderá atuar rapidamente junto a produção e qualidade.

Também poderá escolher se quer extrair um relatório por ranking de falhas, valores ou unidade.

Abaixo os campos que fazem parte deste relatório:

#### <span id="page-54-0"></span>*4.7.1 Relatórios de ocorrências*

Equipe comercial – Neste campo será possível escolher em qual mercado exatamente deseja extrair o relatório, poderá escolher qualquer equipe o marcar a opção "todas" assim será extraído informações de todas as equipes comerciais.

Semanal – Neste campo há três opções para relatório (ranking de falhas, valores ou unidade) que buscarão informações da última semana.

Mensal - Neste campo há três opções para relatório (ranking de falhas, valores ou unidade) que buscarão informações no último mês.

Semestral - Neste campo há três opções para relatório (ranking de falhas, valores ou unidade) que buscarão informações no último semestre.

Anual - Neste campo há três opções para relatório (ranking de falhas, valores ou unidade) que buscarão informações no último ano.

Todos - Neste campo há três opções para relatório (ranking de falhas, valores ou unidade) que buscarão informações em todos os registros do sistema.

A [Figura 21](#page-55-0) abaixo mostra o sistema Fatiz 1.0 com a página relatórios de ocorrências.

Esta página é o resultado de todas as informações inseridas no banco de dados, e será a principal ferramenta das equipes de pós venda, qualidade e comercial.

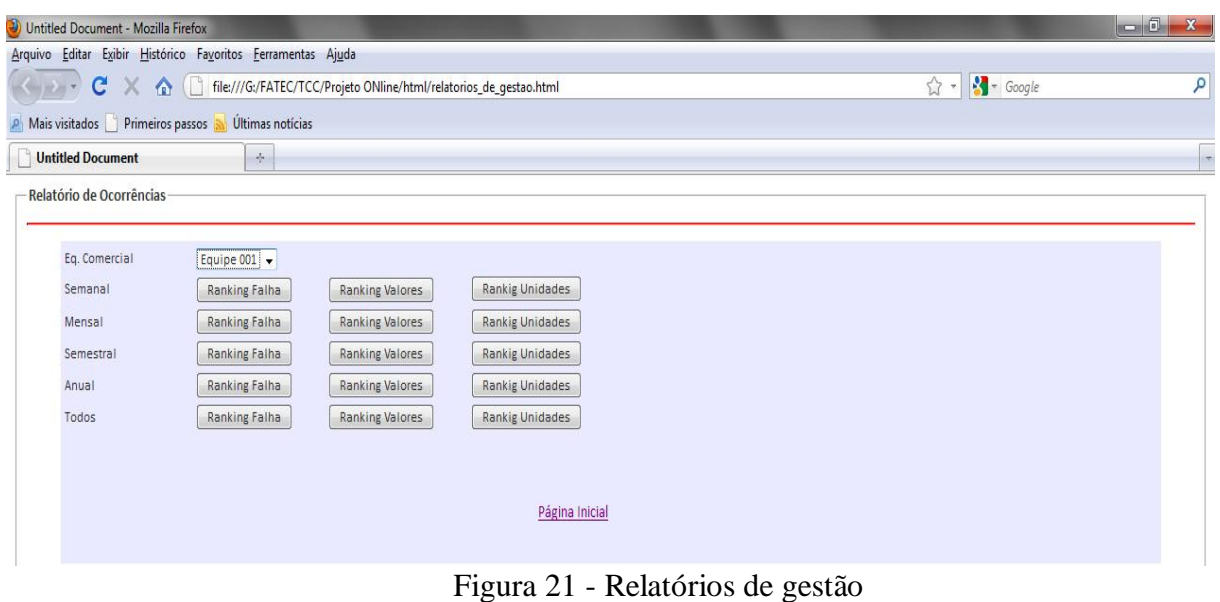

<span id="page-55-0"></span>Fonte: Dados da pesquisa, 2010

# <span id="page-55-2"></span>*4.7.2 Página principal*

A [Figura 22](#page-55-1) a seguir mostra a página principal do sistema Fatiz 1.0, com um visual simples, esta página dá acesso aos principais subsistemas de acordo com o nível de acesso de cada usuário.

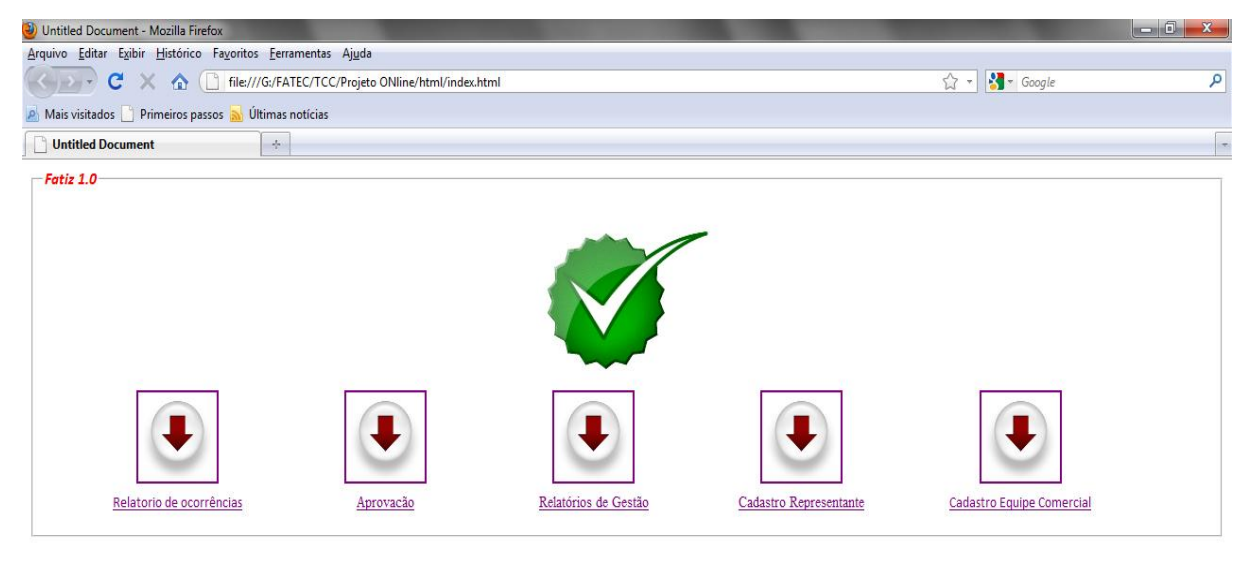

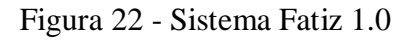

<span id="page-55-1"></span>Fonte: Dados da pesquisa, 2010

# <span id="page-56-0"></span>**5 CONCLUSÃO**

O sistema proposto trata as informações de um produto com processos e tecnologias que até então eram em sua maioria desconhecidas no Brasil, principalmente, quando este processo leva vidas humanas, a avaliação deste produto em campo e o retorno das informações devidamente parametrizadas, obedecendo a um critério lógico em um sistema que possibilite tudo isso, é uma ferramenta extremamente importante para a segurança e tomada de decisão pelas equipes gestoras.

No presente trabalho nota-se que a necessidade de um sistema devidamente desenvolvido, que responde às diretrizes da empresa de uma maneira sustentável e de extrema necessidade para a redução dos custos de garantia e melhoria do produto.

Pode-se observar a possibilidade de alterar os processos de gestão atual, propondo melhorias no processo operacional das garantias, possibilitando maior flexibilidade para as particularidades dos representantes, assim uma gestão abrangente nos tempos de reparos (tempo padrão) para estes representantes se tornará fácil. Dentre os benefícios propostos pelo sistema destacam-se:

#### **Organização das informações**

- Facilitação do tratamento estatístico
- Reduzir significativamente o custo de garantia por ônibus

#### **Aumento a produtividade**

Eliminar e automatizar atividades manuais redundantes (preencher planilhas, salvar, anexar, e enviar e-mail).

Diminuir tempo de análise dos relatórios de ocorrências.

# **Melhora na qualidade de análise**

- Usar tabela de tempo padrão para as ocorrências.
- Evitar abusos dos representantes nas prestações de contas.  $\bullet$

# **Ganhos imensuráveis**

- Fortalecimento das campanhas de recuperação de custos de garantia.
- Recuperação de recursos de fornecedores  $\bullet$
- Agilidade para atuar no produto, nos mercados, e/ou nos próprios processos de  $\bullet$ garantia
- Atuar nos projetos e desenvolvimentos de novos produtos. $\bullet$

# **REFERÊNCIAS**

ALMEIDA D. A., LEAL F., PINHO A. F., FAGUNDES L. D. **Gestão do Conhecimento na análise de falhas: mapeamento de falhas através de sistema de informação.**  Prod. vol.16 no.1 SãoPaulo Jan./Apr. 2006**<**[http://www.scielo.br/scielo.php?script=sci\\_arttext](http://www.scielo.br/scielo.php?script=sci_arttext&pid=S0103-65132006000100014) [&pid=S0103-65132006000100014](http://www.scielo.br/scielo.php?script=sci_arttext&pid=S0103-65132006000100014) **>**Acessado em 11/06/2011.

ASSOCIAÇÃO NACIONAL DOS FABRICANTES DE VEÍCULOS AUTOMOTORES (ANFAVEA) **Anuário da Indústria Automobilística Brasileira,** Edição 2010.Disponível em < http://www.anfavea.com.br/anuario.html>. Acesso em 12 Jun. 2011

COSTA, A. F. B.; EPPRECHT, E. K.; CARPINETTI, L. C. R. **Controle estatístico de qualidade.** São Paulo: Atlas, 2004.

LAUDON, C. K; LAUDON, Jane D. **Sistemas de Informação Gerenciais**. 5 ed. São Paulo:Pearson Prentice Hall, 2004.

MARTINS, P. G.; LAUGENI, P. L. **Administração da Produção**. 2. ed. São Paulo: Saraiva, 2006.

MELLO C. H. P.; FONSECA JUNIOR P.;XVIII SIMPÓSIO DE ENGENHARIA DE PRODUÇÃO Gestão de projetos e Engenharia de produção Bauru,**Aplicação da análise do modo e efeito da falha (FMEA), em uma empresa do setor automobilístico,** SP, Brasil, 08 a 10 de novembro de 2010.

MILAN, G. S.; RIBEIRO J.L.D. **A estratégia de retenção de clientes e o estabelecimento de relacionamentos como vantagem competitiva,** v. 10, n.2, p. 197-216, ago. 2003.

PEINADO.J; GRAEML, A. R. **Administração da produção :** Operações Industriais e de Serviços. Curitiba, PR.Unicenp.2007. 750p.

PORTER, M. **Vantagem Competitiva -** Criando e Sustentando um Desempenho Superior. 17a ed. Rio de Janeiro: Campus, 1989.

ROOS, C.; FERRAMENTA FMEA**. Uma abordagem voltada para a melhoria da qualidade no serviços de transporte,** Foz do Iguaçu, PR, Brasil, 2007.

SLACK, N. **Administração da produção, n 2**, São Paulo, SP Atlas. 2002, 747p.

SILVA, D. R. e BOREGIO, F. C. Tecnologia da informação como ferramenta para o desenvolvimento sustentável. **Caderno de Admistração**, v. 16, n.2, p. 13-19, jul/dez. 2008.

SOUZA R. A.; POSSAMAI O. II Congresso Brasileiro de Gestão de Desenvolvimento de Produto **Confiabilidade e falhas de campo: Uma metodologia pra suporte ao projeto,** São Carlos, 2000.

TARRENTO, G.E.; JOAQUIM JUNIOR C.F.;Revista Tékhne ε Lógos, Botucatu, SP, v.1, n.2, fev. 2010. **Avaliação estratégica da disponibilidade com base em alguns indicadores de manutenção industrial.**